# DigitalTechnik Kapitel 1

Prof. Dr.-Ing. Sarah Harris Fachgebiet Eingebettete Systeme und ihre Anwendungen (ESA) Fachbereich Informatik WS 15/16

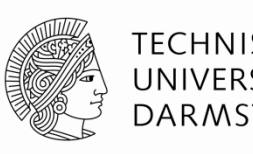

**TECHNISCHE** UNIVERSITÄT **DARMSTADT** 

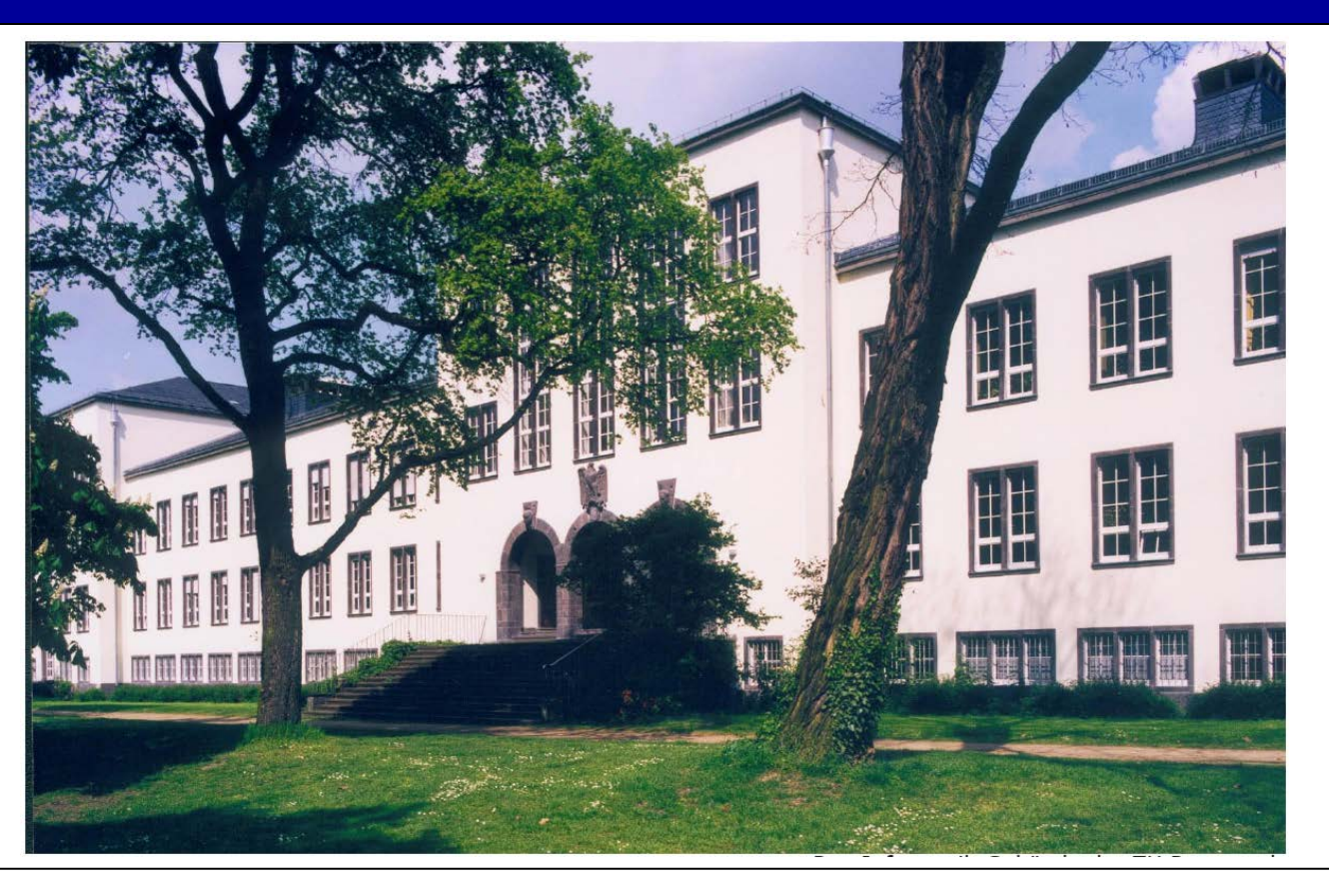

#### **Wer bin ich?**

**Stanford University** PhD, Electrical and Computer Engineering (2005)

- **Harvey Mudd College** Assistant/Associate Professorin (2004-2014)
- University of Nevada, Las Vegas Associate Professorin  $(2014 - )$

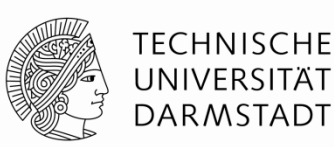

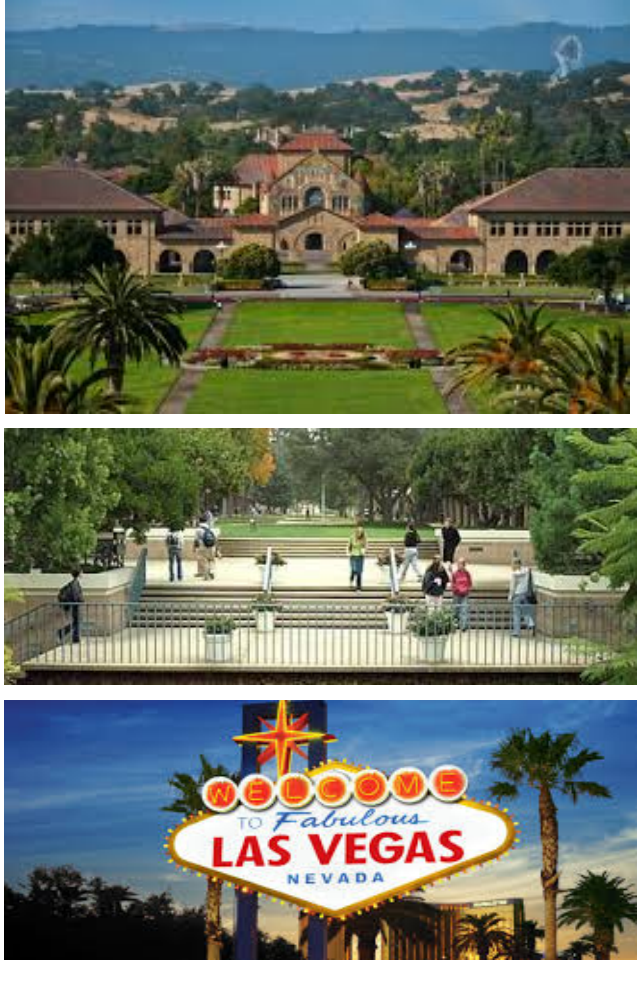

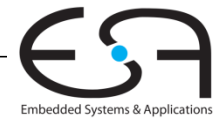

#### **Wer bin ich?**

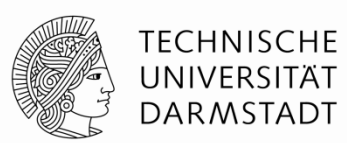

- Technische Universität Darmstadt  $2015 - 2016$
- **Fachgebiet:** Eingebettete Systeme, Rechnerarchitekturen

#### **Kontakt Informationen:**

Sprechstunden: Mittwochs, 13:30 Uhr – 14:30 Uhr Email: harris@esa.informatik.tu-darmstadt.de Büro: S2/02 (Piloty Gebäude), Raum E102

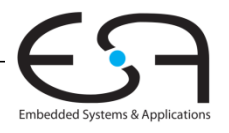

#### **Lehr- und Anschauungsmaterial**

Aus dem Lehrbuch

#### *Digital Design and Computer Architecture, Zweite Auflage*

- Diese Folien nach englischen Originalvorlagen erstellt (Originale sind © 2007 Elsevier)
- Buch wird an Studierende subventioniert abgegeben
	- Organisiert durch Fachschaft Informatik
- Mehr Hintergrundmaterial auf Web-Seite zu Buch
- Winter Semester: Kapitel 1 bis 5

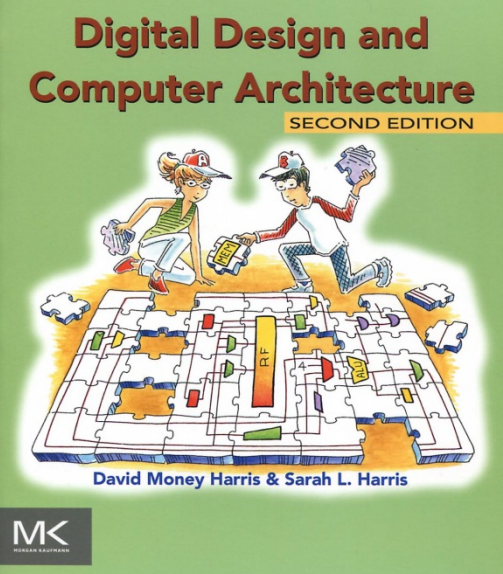

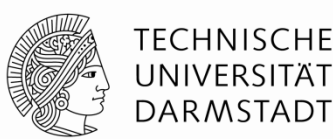

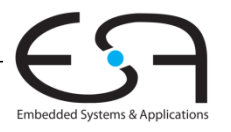

#### **Organisatorisches**

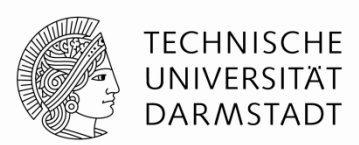

- **Übungen:** Organisatorisches von dem Assistent morgen erklärt…
- **Webseite:** www.esa.informatik.tu-darmstadt.de
	- unter Lehre  $\rightarrow$  WS 2015/2016  $\rightarrow$  DigitalTechnik
	- Vorlesungsfolien, Aufzeichnungen der Vorlesungen, u.s.w.
- **Prüfung:** 1. März 2016

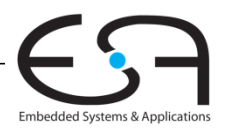

## **Lehrphilosophie**

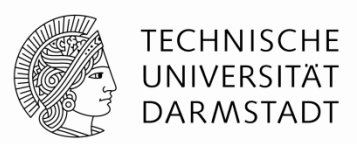

Wenn Sie **Fragen** haben, bitte stellen Sie die mal

■Ich werde Ihnen auch Fragen stellen während der Vorlesung

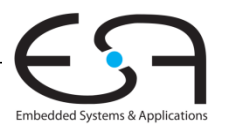

**Kapitel 1: Von 0 nach 1**

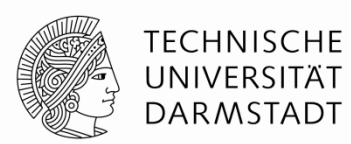

## **Die Grundlagen der Digitaltechnik**

- **Hintergrund**
- **Vorgehensweise**
- **Beherrschen von Komplexität**
- **Die digitale Abstraktion**
- **Zahlensysteme**
- **Logikgatter**
- **Darstellung als elektrische Spannungen**
- **CMOS Transistoren**
- **Elektrische Leistungsaufnahme**

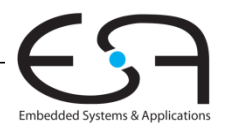

#### **Hintergrund**

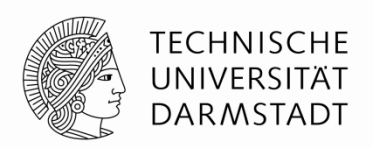

- Wie haben Digitalgeräte die Welt verändert?
- Wie haben Digitalgeräte Ihre Welt verändert?

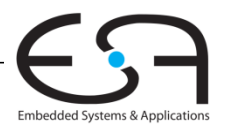

#### **Hintergrund**

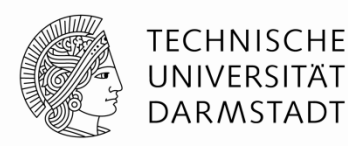

Embedded Systems & Applicat

- Mikroprozessoren haben die Welt verändert
	- Handys, Internet, Medizintechnik, Unterhaltung, …
- Umsatzwachstum in der Halbleiterindustrie von \$21 Milliarden in 1985 auf \$323 Milliarden in 2015

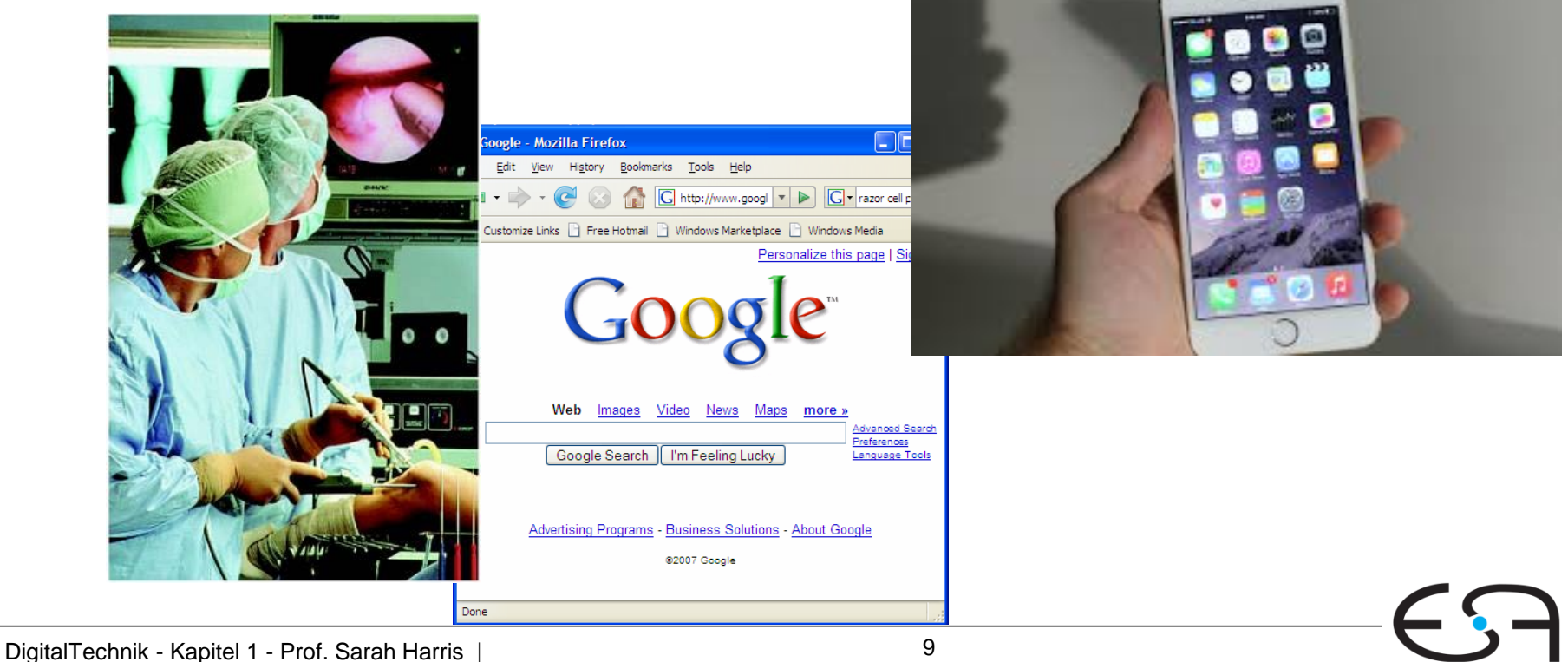

#### **Hintergrund**

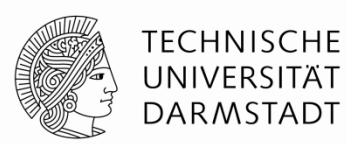

Embedded Systems & Application:

#### Als Informatiker/in werden Sie Computer von der Pike auf verstehen!

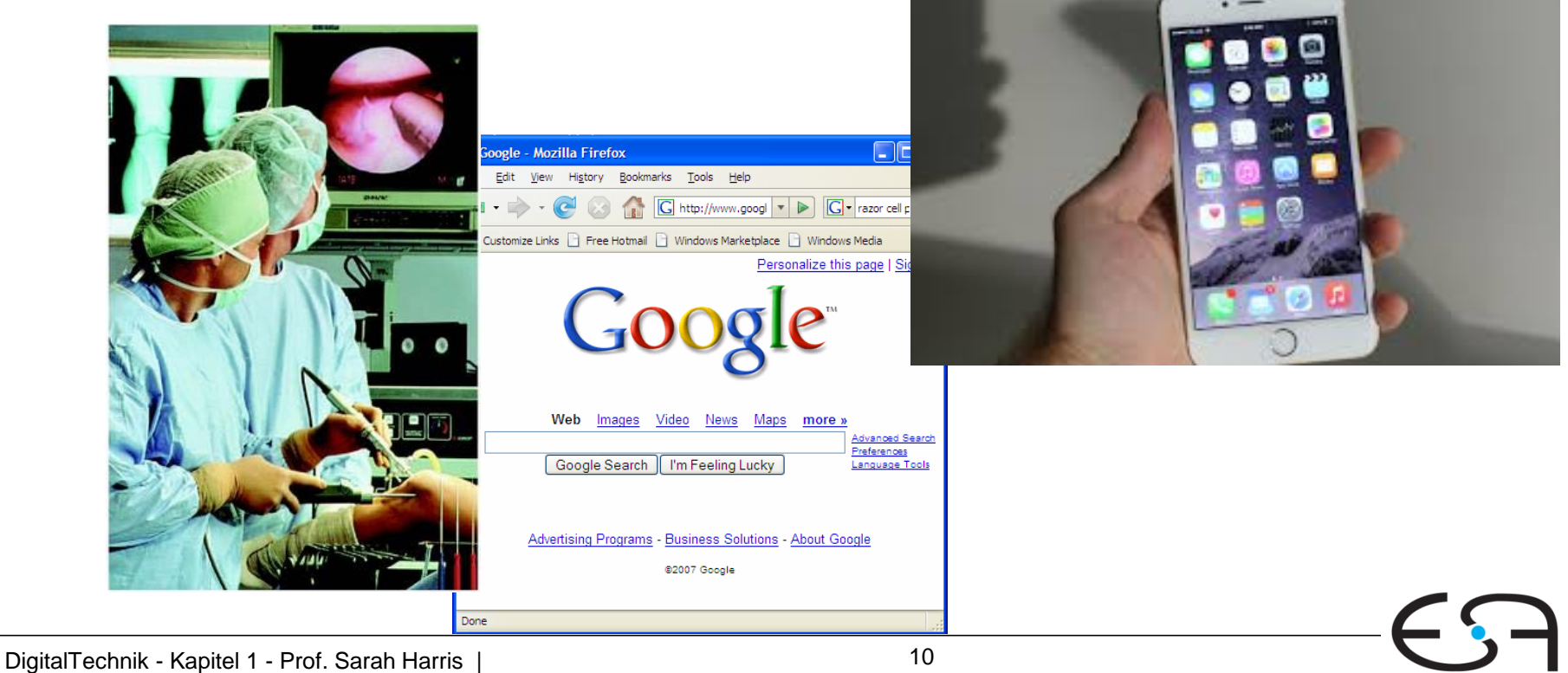

## **Themen dieser Veranstaltung**

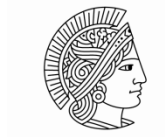

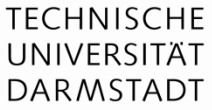

- **Entwurf digitaler Logikschaltungen**
- Systematische Fehlersuche in digitalen Logikschaltungen
- **Interner Aufbau und Funktion eines Computers**
- Entwurf und Realisierung eines Mikroprozessors (Sommer Semester)

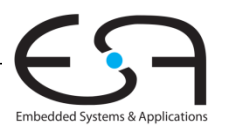

#### **Beherrschen von Komplexität**

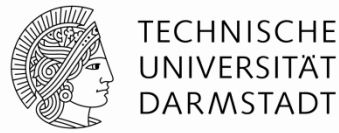

- **Abstraktion**
- **Disziplin**
- Wesentliche Techniken (die drei **Y**'s)
	- Hierarchie (*hierarchy*)
	- Modularität (*modularity)*
	- Regularität (*regularity)*

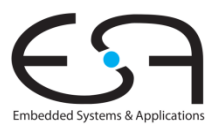

#### **Abstraktion**

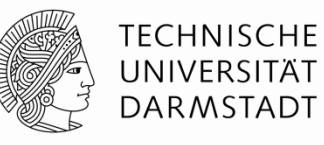

Embedded Systems & Application:

- Verstecken unnötiger Details
- "unnötig"
	- Für *diese* spezielle Aufgabe unnötig!
- Für alle Aufgaben hilfreich:
	- Verstehen der anliegenden Abstraktionsebenen

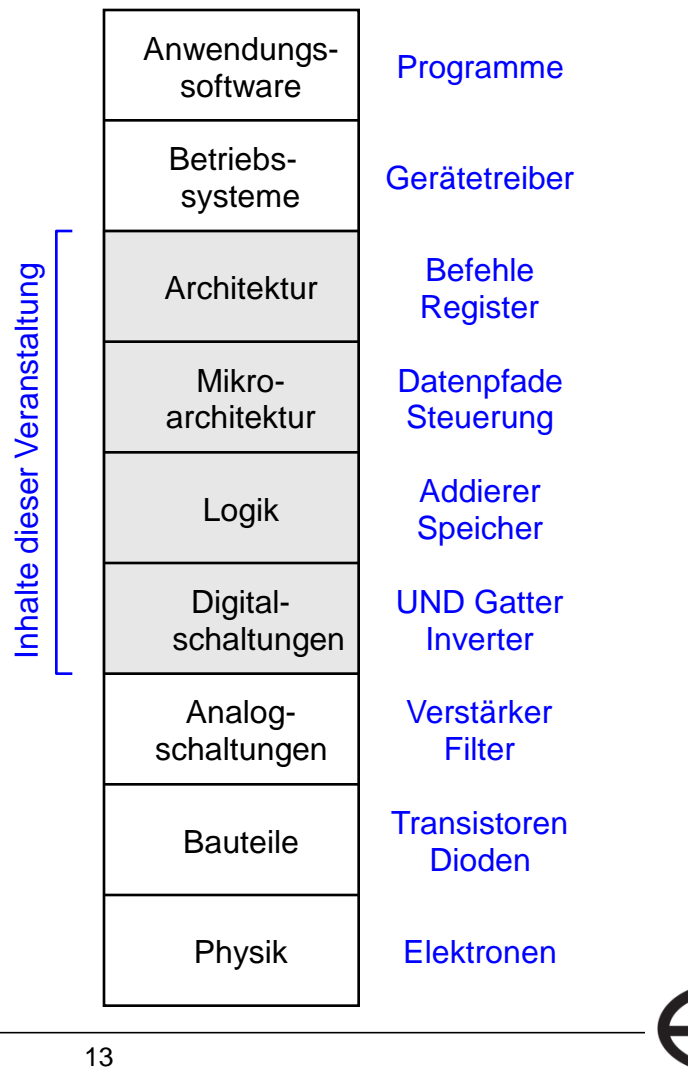

## **Disziplin**

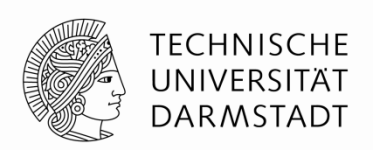

- Wissentliche Beschränkung der Realisierungsmöglichkeiten
	- Erlaubt produktivere Arbeit auf höheren Entwurfsebenen
- Beispiel: Digitale Entwurfsdisziplin
	- Arbeite mit diskreten statt mit stetigen Spannungspegeln
	- Digitalschaltungen sind einfacher zu entwerfen als analoge
		- Erlaubt den Entwurf komplexerer Schaltungen
	- Digitale Systeme ersetzen zunehmend analoge
		- Digitalkamera, digitales Fernsehen, moderne Handys, CD, DVD, …

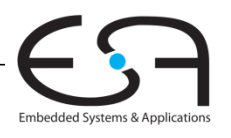

#### **Beherrschen von Komplexität**

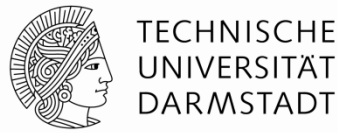

- Abstraktion
- **Disziplin**
- Wesentliche Techniken (die drei **Y**'s)
	- Hierarchie (*hierarchy*)
	- Modularität (*modularity)*
	- Regularität (*regularity)*

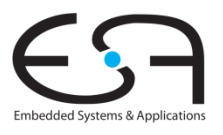

## **Wesentliche Techniken (Die Drei-Y's)**

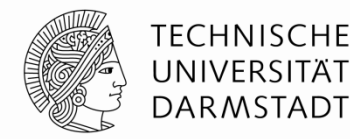

- Hierarchie (Hierarch*y*)
	- Aufteilen eines Systems in Module und Untermodule
- Modularität (Modularit*y*)
	- Wohldefinierte Schnittstellen und Funktionen
- Regularität (Regularit*y*)
	- Bevorzuge einheitliche Lösungen für einfachere Wiederverwendbarkeit

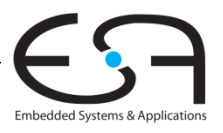

#### **Beispiel: Steinschlossgewehr**

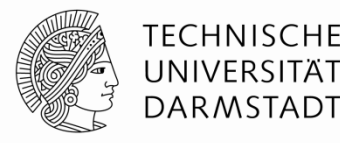

- Frühes Beispiel für Anwendungen der Drei-Y's
- Komplexer Gebrauchsgegenstand
- Entwicklung begann im 16. Jahrhundert
	- Aber noch sehr unzuverlässig
- Höhere Stückzahlen ab dem 17. Jahrhundert
	- Aber alles Einzelanfertigungen von Büchsenmachern
- Bis zum 19. Jahrhundert zunehmende Vereinheitlichung

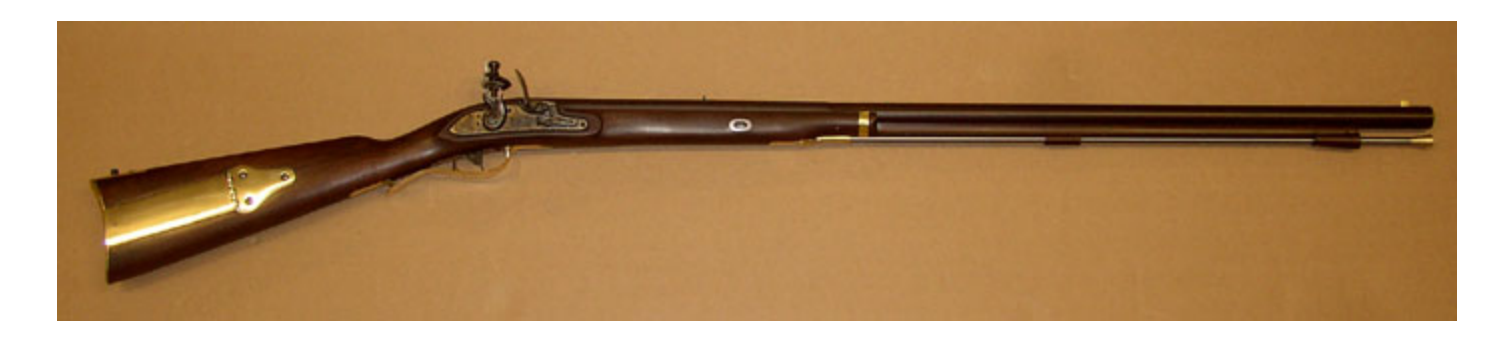

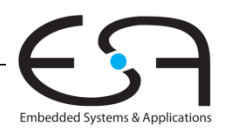

#### **Hierarchie: Zerlegung in Module**

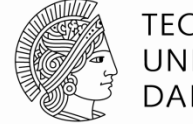

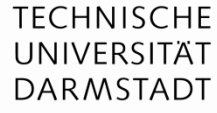

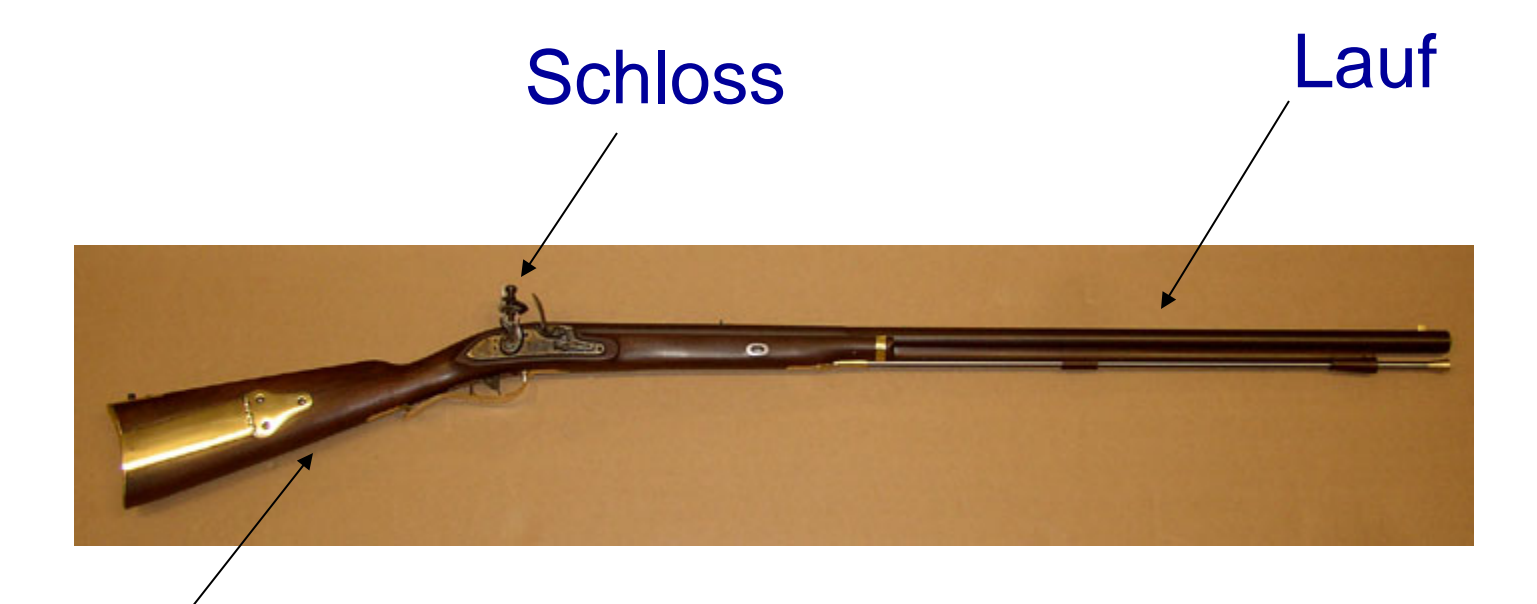

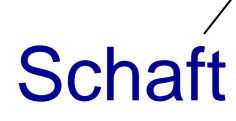

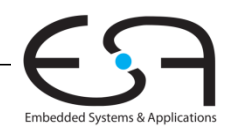

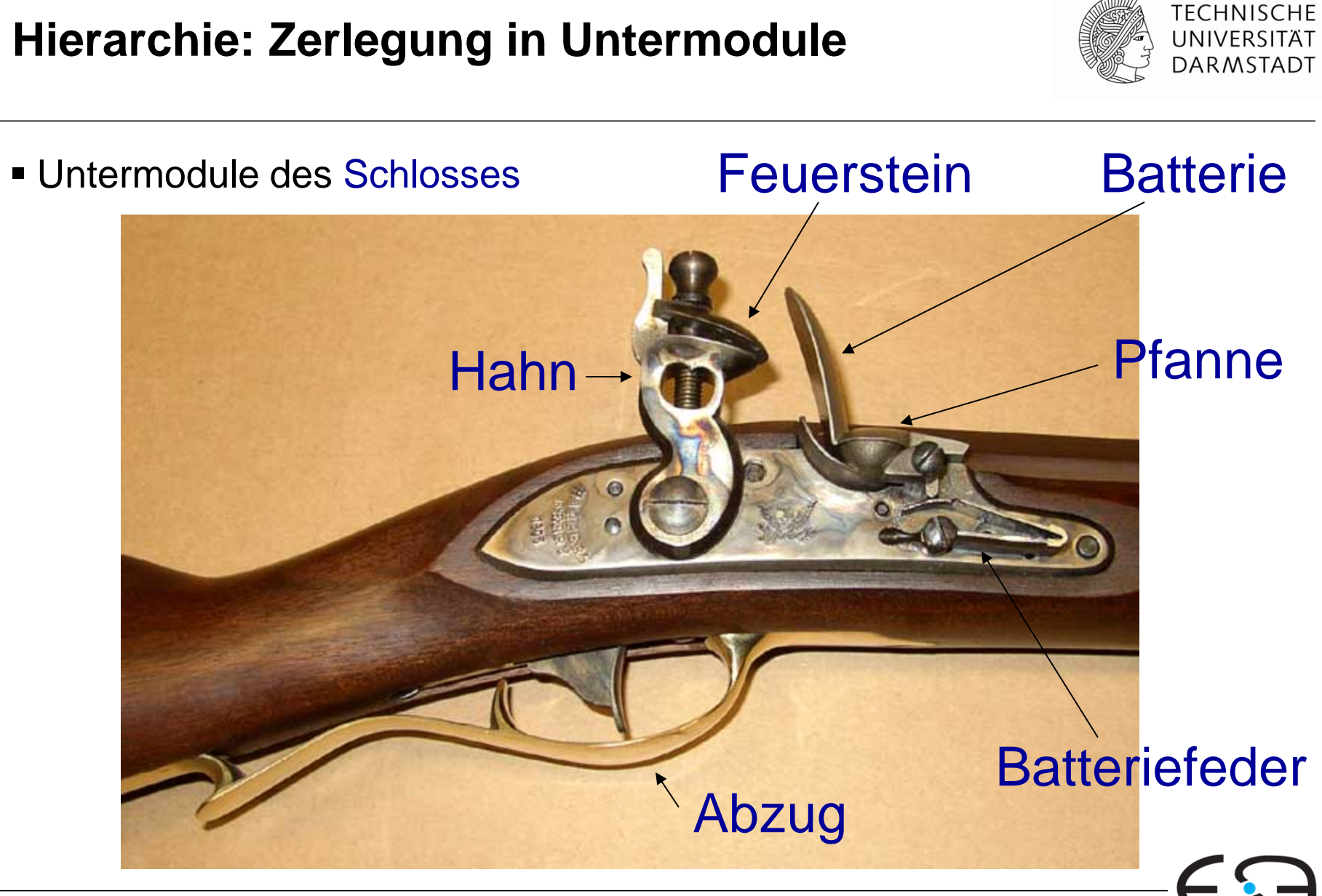

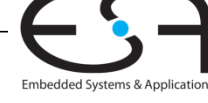

#### **Modularität: Schaft und Lauf**

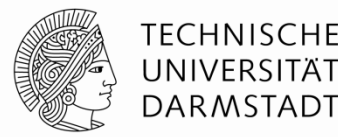

- Funktion des Schafts
	- Schloss und Lauf stabil zusammenfügen
- **Funktion des Laufes** 
	- Projektil während Beschleunigung zu führen und mit Drall zu versehen
- Im Idealfall sind Funktionen unabhängig und beeinflussen sich nicht
- Schnittstelle zwischen Schaft und Lauf
	- Gemeinsame Haltevorrichtung

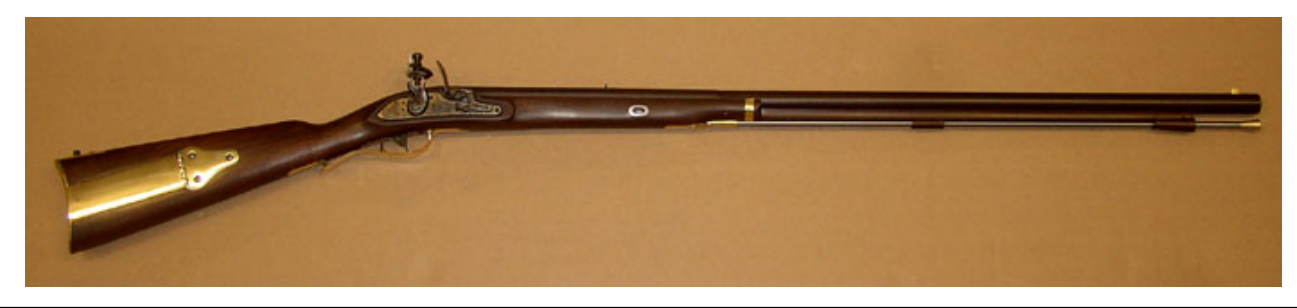

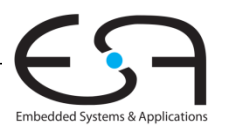

#### **Regularität: Austauschbare Teile**

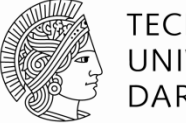

TECHNISCHE DARMSTADT

- Gleiche Schlösser in unterschiedlichen Schäften
	- Passender Ausschnitt in Schaft
- Unterschiedliche Läufe in gleichen Schäften
	- Passende Länge und Haltemechanismus
- Voraussetzung für industrielle Massenproduktion

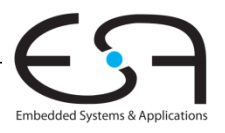

#### **Beherrschen von Komplexität**

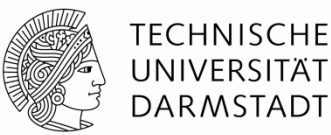

#### **Abstraktion**

- **Disziplin**
- Wesentliche Techniken (die drei **Y**'s)
	- Hierarchie (*hierarchy*)
	- Modularität (*modularity)*
	- Regularität (*regularity)*

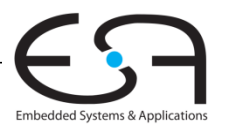

#### **Digitale Abstraktion**

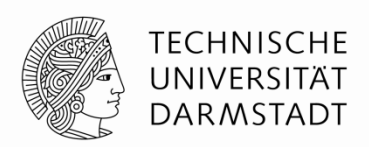

- Die meisten physikalischen Größen haben stetige Werte
	- Elektrische Spannung auf einem Leiter
	- **Frequenz einer Schwingung**
	- Position einer Masse
- Berücksichtigen alle Werte der Größe (unendlich viele)
- Digitale Abstraktion: Berücksichtigt nur endlich viele Werte
	- Untermenge aus einem stetigen Wertebereich

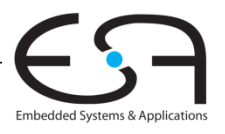

#### **Analytische Maschine**

- *Analytical engine*
- **Entworfen durch Charles Babbage** von 1834 – 1871
- **Erster Digitalrechner**
- Aufgebaut als mechanischer Rechner
	- Zahnstangen und –räder
	- Stellungen repräsentieren Ziffern 0-9
		- Genau 10 Stellungen je Zahnrad
- **Babbage verstarb vor Fertigstellung**
- Entwurf hätte aber funktioniert

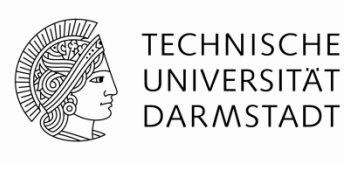

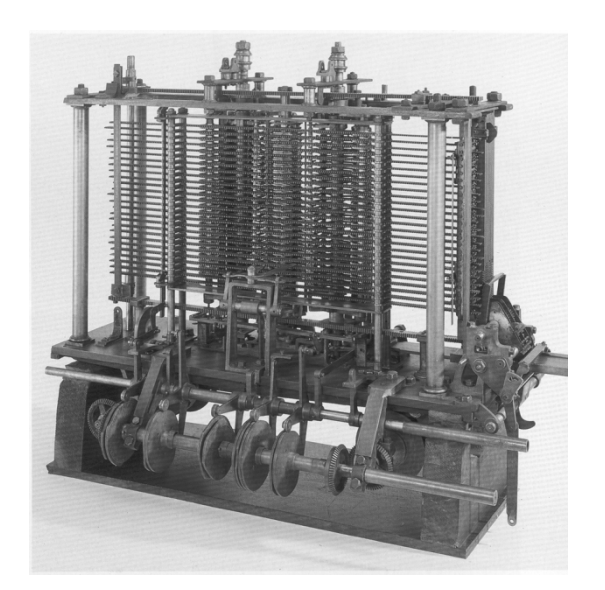

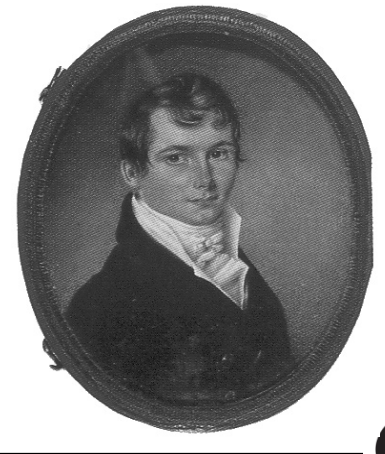

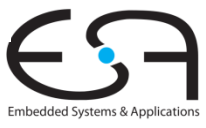

## **Digitale Disziplin: Binärwerte**

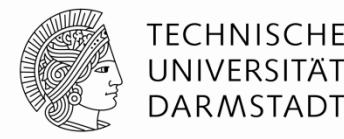

- Digitale Disziplin
	- In der Regel Beschränkung auf nur zwei unterschiedliche Werte
		- Binärsystem
	- Können unterschiedlich heißen
		- 1, WAHR, TRUE, HIGH, …
		- 0, FALSCH, FALSE, LOW, …
- Unterschiedlichste Darstellungen der beiden Werte möglich
	- Spannungspegel, Zahnradstellungen, Flüssigkeitsstände, Quantenzustände, …
- Digitalschaltungen verwenden üblicherweise unterschiedliche Spannungspegel
- *Bit* (*B*inary dig*it):* Maßeinheit für Information
	- $\blacksquare$  1 b = Eine Ja/Nein-Entscheidung

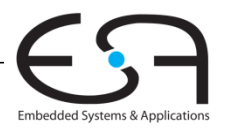

#### **Zahlensysteme**

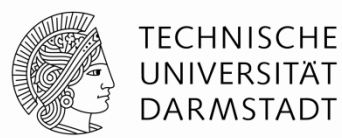

- Dezimalzahlen
- Binärzahlen
- **Hexadezimal**

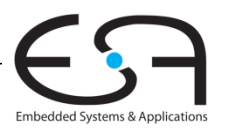

#### **Zahlensysteme**

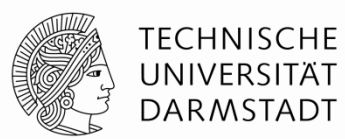

Dezimalzahlen

<sup>537410</sup> <sup>=</sup> 1000's column 100's column 10's column 1's column

$$
5374_{10}
$$
 =

Binärzahlen

$$
= 18
$$

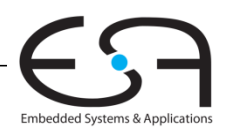

#### **Zweierpotenzen**

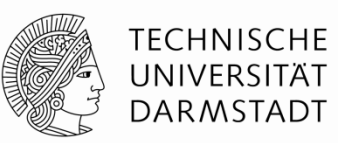

- $2^0$  =
- $2^1 =$
- $2^2 =$
- $2^3 =$
- $2^4 =$
- $2^5 =$
- $2^6 =$
- $\blacksquare$  2<sup>7</sup> =
- $2^8 =$ 
	- $2^9 =$
	- $2^{10} =$
	- $2^{11} =$
	- $2^{12} =$
	- $2^{13} =$
	- $2^{14} =$
	- $2^{15} =$

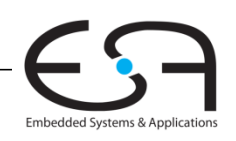

## **Zahlenkonvertierung**

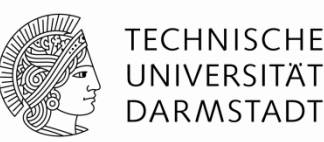

- Binär nach dezimal umrechnen:
	- Wandele 10011<sub>2</sub> ins Dezimalsystem um

- Dezimal nach binär umrechnen
	- Wandele  $47_{10}$  ins Binärsystem um

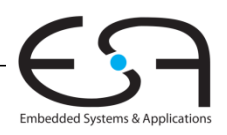

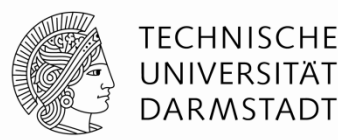

## **Auf zwei Arten möglich**

- **Art 1:** Jeweils nach größter noch passender Zweierpotenz suchen
- **Art 2:** Durch immer größer werdende Zweierpotenzen dividieren

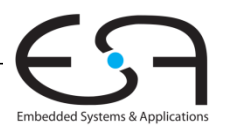

#### **Dezimal nach Binär Umrechnen**

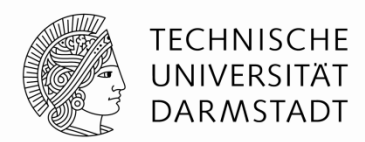

**Art 1:** Jeweils nach größter noch passender Zweierpotenz suchen  $53_{10}$ 

#### **Method 2:** Durch immer größer werdende Zweierpotenzen dividieren  $53_{10} =$

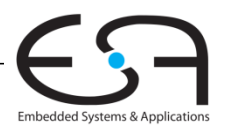

#### **Dezimal nach Binär Umrechnen**

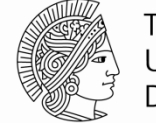

**TECHNISCHE** UNIVERSITÄT DARMSTADT

**Noch ein Beispiel:** 75<sub>10</sub> ins Binär umrechnen

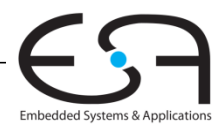

#### **Binärzahlen und Wertebereiche**

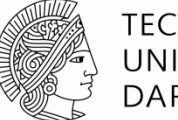

TECHNISCHE DARMSTADT

#### *N***-stellige Dezimalzahl**

- Wie viele verschiedene Werte? **10***<sup>N</sup>*
- Wertebereich? **[0, 10***<sup>N</sup>* **- 1]**
- **Beispiel:** 3-stellige Dezimalzahl:
	- $\blacksquare$  10<sup>3</sup> = 1000 mögliche Werte
	- Wertebereich: [0, 999]

#### *N***-bit Binärzahl**

- Wie viele verschiedene Werte? **2***<sup>N</sup>*
- Wertebereich? **[0, 2***<sup>N</sup>* **- 1]**
- **Beispiel:** 3-bit Binärzahl
	- $2^3$  = 8 mögliche Werte
	- Wertebereich :  $[0, 7] = [000<sub>2</sub>, 111<sub>2</sub>]$

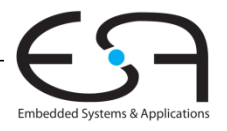

#### **Hexadezimale Zahlen**

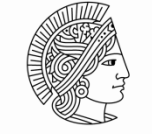

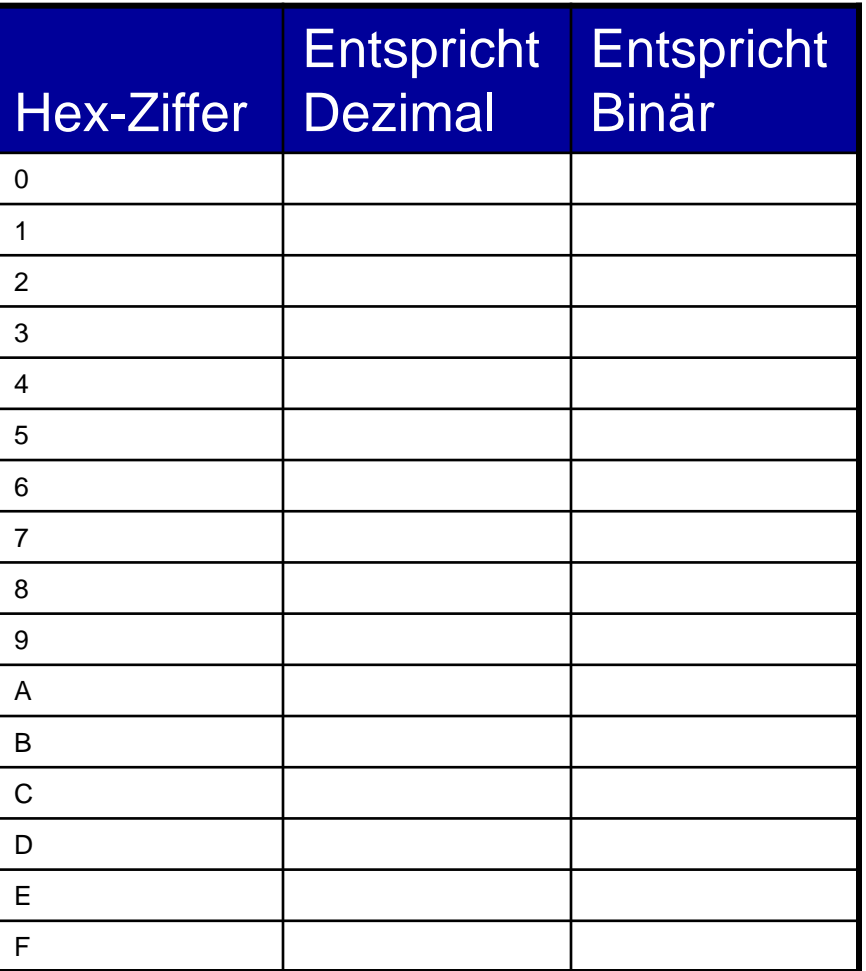

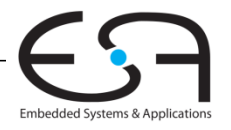

#### **Hexadezimale Zahlen**

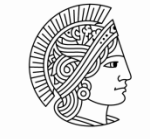

**TECHNISCHE** UNIVERSITÄT DARMSTADT

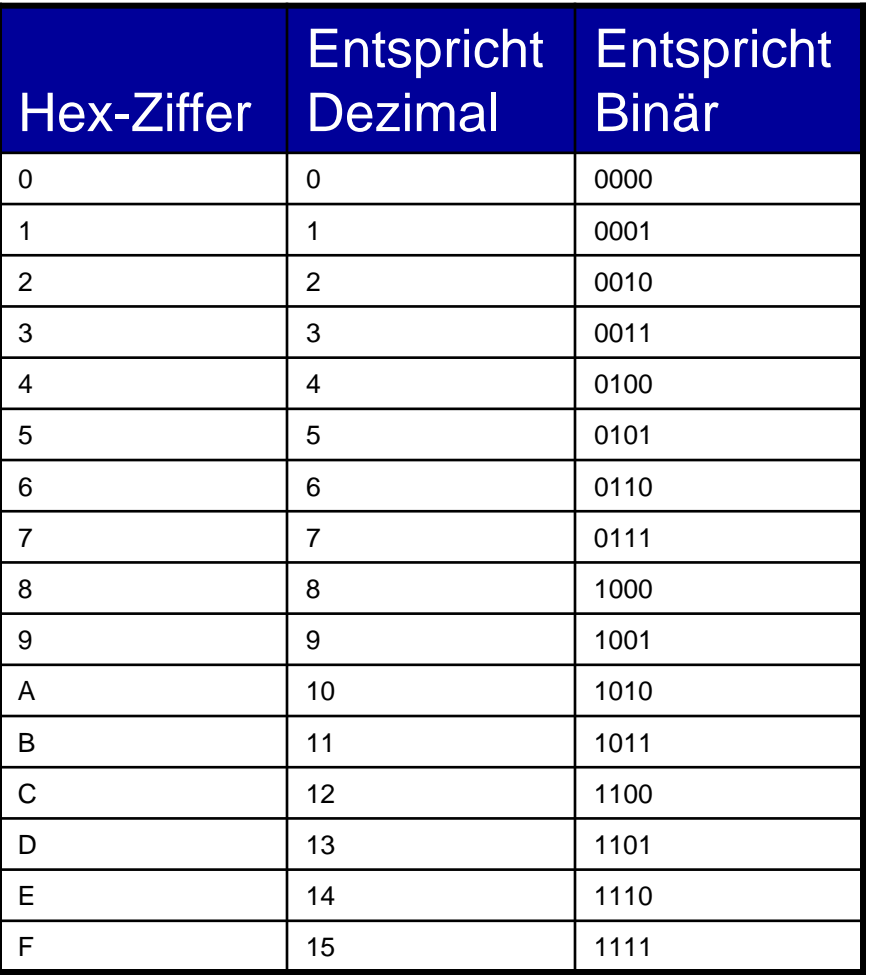

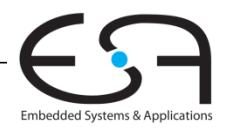

#### **Hexadezimalzahlen**

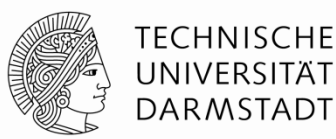

- **Schreibweise zur Basis 16**
- Kürzere Darstellung für lange Binärzahlen

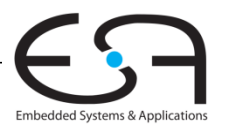
**Umwandeln von Hexadezimaldarstellung**

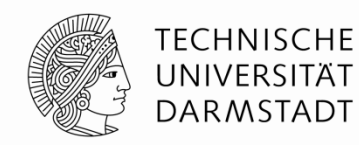

- Umwandeln von hexadezimal nach binär:
	- Wandele  $4AF_{16}$  (auch geschrieben als 0x4AF) nach binär

- Umwandeln von hexadezimal nach dezimal:
	- Wandele 0x4AF nach dezimal

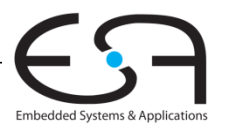

# **Zahlensysteme**

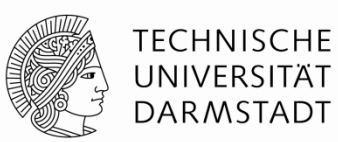

- Dezimal Basis 10 Binär Basis 2 Hexadezimal Basis 16
- Sonstige:
- Oktal
- **Andere Basen**

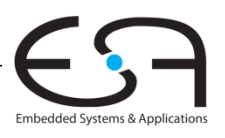

# **Bits, Bytes, Nibbles…**

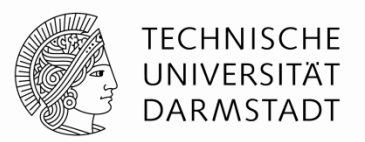

- Bits (Einheit *b*)
	- Höchstwertiges Bit (*msb*)
	- Niedrigstwertiges Bit (*lsb*)
- Bytes (Einheit *B*) & Nibbles

Höchstwertiges Byte (*MSB*)

Niedrigstwertiges Byte (*LSB*)

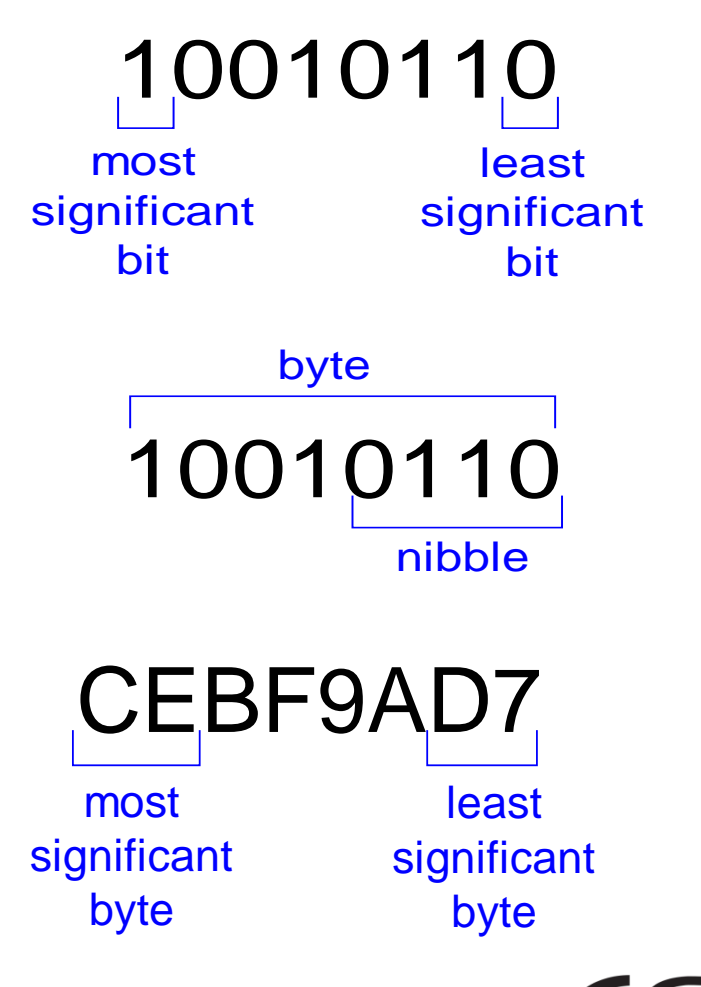

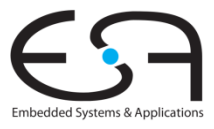

■ Bytes

# **Zweierpotenzen und Präfixe**

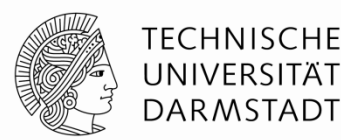

- $2^{10} = 1$  Kilo (K) ≈ 1000 (1024)
- $2^{20} = 1$  Mega (M) ≈ 1 Million (1,048,576)
- 
- $2^{30} = 1$  Giga (G) ≈ 1 Milliarde (1,073,741,824)
- Beispiele
	- 4 GB: Maximal adressierbare Speichergröße für 32b-Prozessoren
	- 16M x 32b: erste GDDR5-Speicherchips für Grafikkarten
- Vorsicht Falle:
	- $\blacksquare$  Deutsch  $10^9$ =1 Milliarde
	- US English 109=1 *billion*

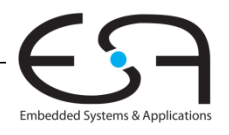

**Zweierpotenzen schnell schätzen**

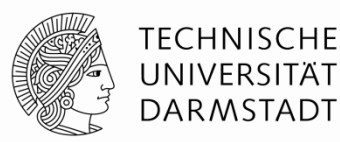

Was ist der Wert von 224?

Wie viele verschiedene Werte kann eine 32b Variable annehmen?

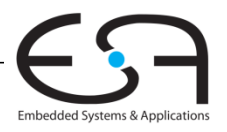

# **Addition**

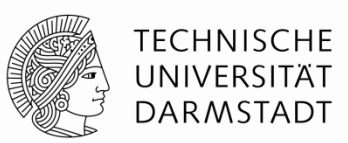

Dezimal

# 3734 + 5168

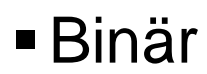

# 1011 + 0011

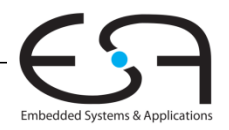

**Beispiele für Addition von Binärzahlen**

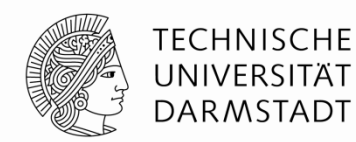

Addiere die 4-bit Binärzahlen

1001 0101

Addiere die 4-bit Binärzahlen

1011 + 0110

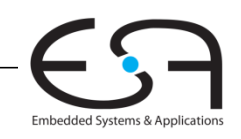

# **Überlauf**

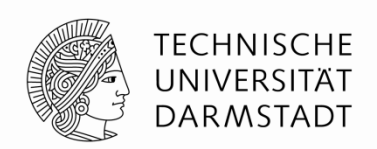

- Digitale Systeme arbeiten mit einer festen Anzahl an Bits In der Regel, es gibt aber durchaus Ausnahmen!
- Eine Addition läuft über, wenn ihr Ergebnis nicht mehr in die verfügbare Anzahl von Bits hineinpasst
- Beispiel: 11+6, gerechnet mit 4b Breite

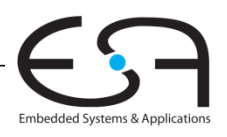

# **Darstellung von Anzahlen**

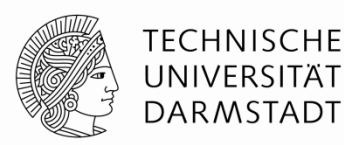

- Wir haben von postiven Anzahlen geredet.
- Wozu mit den negativen Zahlen?

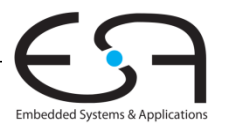

# **Vorzeichenbehaftete Binärzahlen**

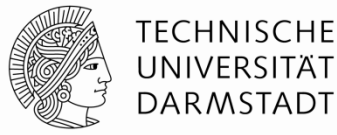

- Darstellung als Vorzeichen und Betrag
- Zweierkomplement

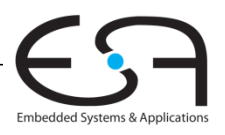

# **Darstellung als Vorzeichen und Betrag**

- 1 Vorzeichenbit, *N***-**1 Bits für Betrag
- Vorzeichenbit ist höchstwertiges Bit (msb)
	- $\blacksquare$  Positive Zahl: Vorzeichenbit = 0
	- Negative Zahl: Vorzeichenbit = 1
- **Beispiel:** 4**-**bit Vorzeichen/Betrag-Darstellung von ± 6: +6 = **0110 -** 6 = **1110**
- Wertebereich einer Zahl in Vorzeichen/Betrag-Darstellung : **[-(2N-1-1), 2N-1-1]**

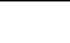

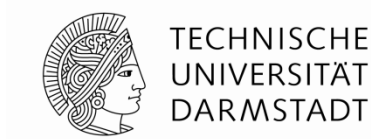

 $N-2$  $A = (-1)^{a_{N-1}} \sum_{i=0}^{\infty} a_i 2^i$ 

A:  $\{a_{N-1}, a_{N-2}, \dots a_2, a_1, a_0\}$ 

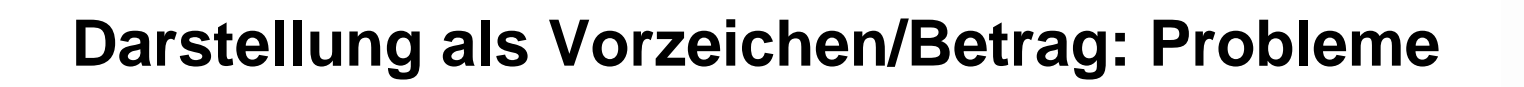

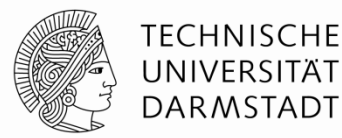

- Addition schlägt fehl
	- $\blacksquare$  Beispiel: -6 + 6:

 1110 + 0110 10100 (falsch!)

 $\blacksquare$ Zwei Darstellungen für Null ( $\pm$  0):

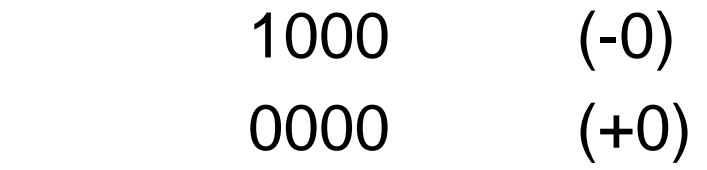

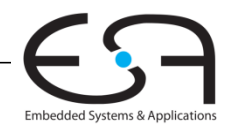

# **Zahlendarstellung im Zweierkomplement**

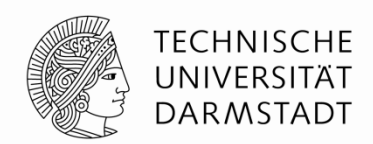

- Behebt Probleme der Vorzeichen/Betrag-Darstellung
	- **Addition liefert wieder korrekte Ergebnisse**
	- Nur eine Darstellung für Null

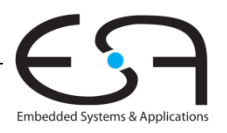

# **Zahlendarstellung im Zweierkomplement**

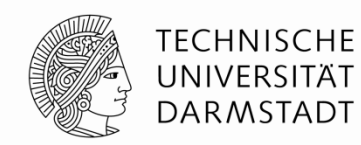

- Wie vorzeichenlose Binärdarstellung, aber …
	- msb hat nun einen Wert von **-**2*<sup>N</sup>*-1  $N-2$

$$
A = a_{N-1}(-2^{N-1}) \sum_{i=0} a_i 2^i
$$

- Größte positive 4b Zahl : **0111 = 22 + 21 + 20 = 7**
- Kleinste negative 4b Zahl : **1000 = -23 = -8**
- msb gibt immer noch das Vorzeichen an
	- 1=negativ, 0=positiv
- Wertebereich einer *N*-bit Zweierkomplementzahl: **[-(2N-1), 2N-1-1]**

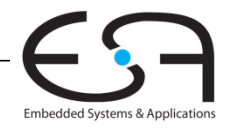

# **Darstellung im Zweierkomplement**

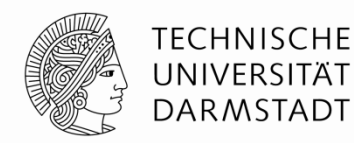

- **Annahme:** Umzuwandelnde Zahlen liegen im Wertebereich
	- **N** bit breites Zweierkomplement
	- Stelle Wert *k* im Zweierkomplement *z* dar
- **Positive Zahlen:** *k* >= 0

**Negative Zahlen:** *k* < 0

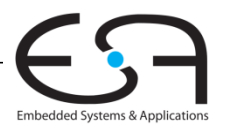

**Zweierkomplement arithmetisch bilden**

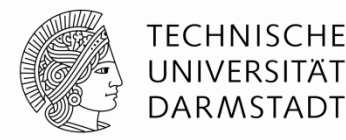

- In **beide** Richtungen anwendbar
	- Vorzeichenwechsel: *k -k*

# **Algorithmus**

- 1. Alle Bits invertieren  $(0\rightarrow 1, 1\rightarrow 0)$
- 2. Dann 1 addieren
- **Beispiel:** Vorzeichenwechsel von  $3_{10} = 00011_2$

**Beispiel:** Vorzeichenwechsel von -3<sub>10</sub> = 11101<sub>2</sub>

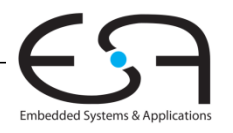

**Weitere Beispiele Zweierkomplement**

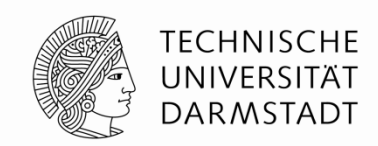

Bestimme Zweierkomplement von  $6_{10} = 0110_2$ 

 Was ist der Dezimalwert der Zweierkomplementzahl  $1001<sub>2</sub>$ ?

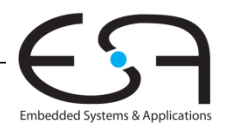

# **Addition im Zweierkomplement**

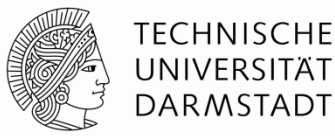

 $\blacksquare$  Addiere  $6 + (-6)$ 

### $\pm$ 0110 1010

Addiere **-**2 + 3

### $\pm$ 1110 0011

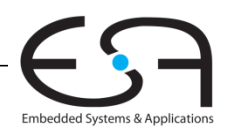

**Erweitern von Zahlen auf höhere Bitbreite**

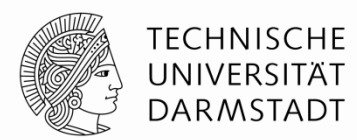

 Verknüpfen von Zahlen unterschiedlicher Bitbreite?

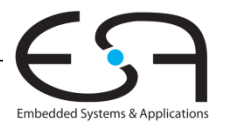

# **Erweitern durch Auffüllen mit Vorzeichenbit**

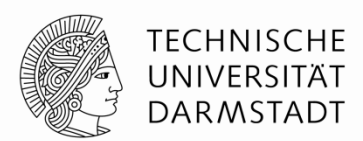

- Vorzeichenbit nach links kopieren bis gewünschte Breite erreicht
- Zahlenwert bleibt unverändert
	- Auch bei negativen Zahlen!

#### **Beispiel 1:**

- 4-bit Darstellung von 3 = **0**011
- 8-bit aufgefüllt durch Vorzeichen:

#### **Beispiel 2:**

- 4-bit Darstellung von -5 = **1**011
- 8-bit aufgefüllt durch Vorzeichen :

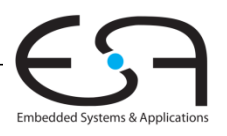

# **Erweitern durch Auffüllen mit Nullbits**

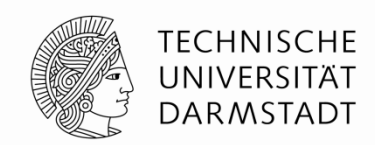

- Nullen nach links anhängen bis gewünschte Breite erreicht
- **EXEC** Zerstört Wert von negativen Zahlen
	- Positive Zahlen bleiben unverändert

#### **Beispiel 1:**

 $\blacksquare$  4-bit Wert  $\equiv$ 

$$
0011 = 3_{10}
$$

8-bit durch Auffüllen mit Nullbits:

### **Beispiel 2:**

4-bit Wert  $=$ 

$$
1011 = -5_{10}
$$

8-bit durch Auffüllen mit Nullbits :

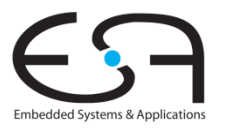

## **Vergleich der Zahlensysteme**

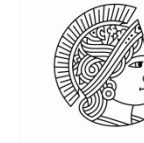

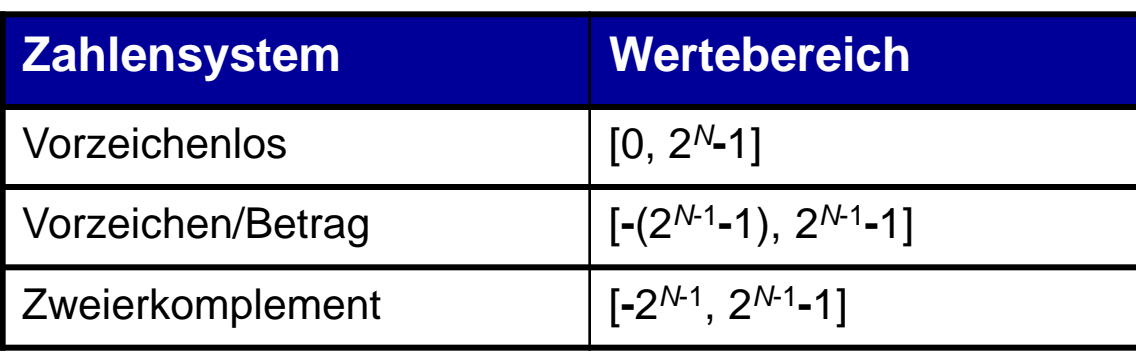

#### Beispiel 4-bit breite Darstellung: -8 1000 1001 1010 1011 1100 1101 1110 1111 0000 0001 0010 0011 0100 0101 0110 0111 **ZWEIEFKOMPIEMEN** -7 -6 -5 -4 -3 -2 -1 0 1 2 3 4 5 6 7 8 9 10 11 12 13 14 15 1000 1111 1110 1101 1100 1011 1010 1001 0000 0001 0010 0011 0100 0101 0110 0111 0000 0001 0010 0011 0100 0101 0110 0111 1000 1001 1010 1011 1100 1101 1110 1111 Vorzeichen/Betrag Vorzeichenlos Zweierkomplement

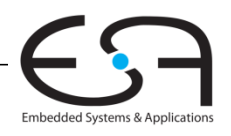

## **George Boole, 1815 - 1864**

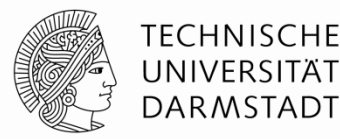

- In einfachen Verhältnissen geboren
- Brachte sich selbst Mathematik bei
- **Später Professor am Queen's College in Irland**
- Verfasste *An Investigation of the Laws of Thought*
	- 1854
- Einführung binärer Variablen
- Einführung der drei grundlegenden Logikoperationen
	- UND (*AND*)
	- ODER (*OR*)
	- NICHT (*NOT*)
- Verknüpfen binäre Werte mit binärem Ergebnis

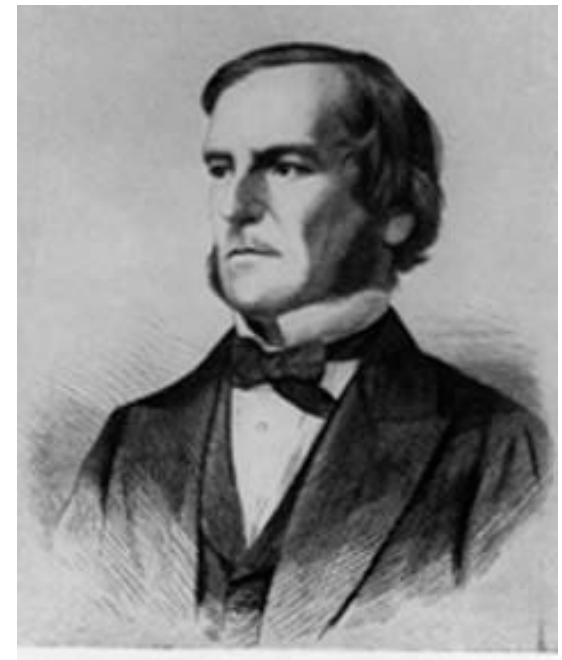

Scanned at the American Institute of Physics

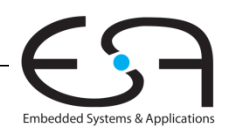

# **Logische Gatter**

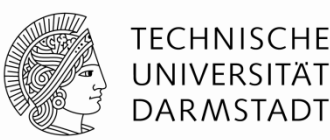

#### **Berechnen logische Funktionen:**

- Inversion (NICHT), UND, ODER, ...
- NOT, AND, OR, NAND, NOR, …

#### **Ein Eingang:**

NOT Gatter, Puffer (*buffer*)

#### **Zwei Eingänge:**

AND, OR, XOR, NAND, NOR, XNOR

### **Viele Eingänge**

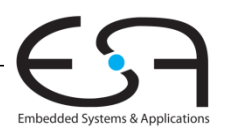

# **Logikgatter mit einem Eingang**

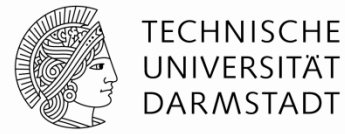

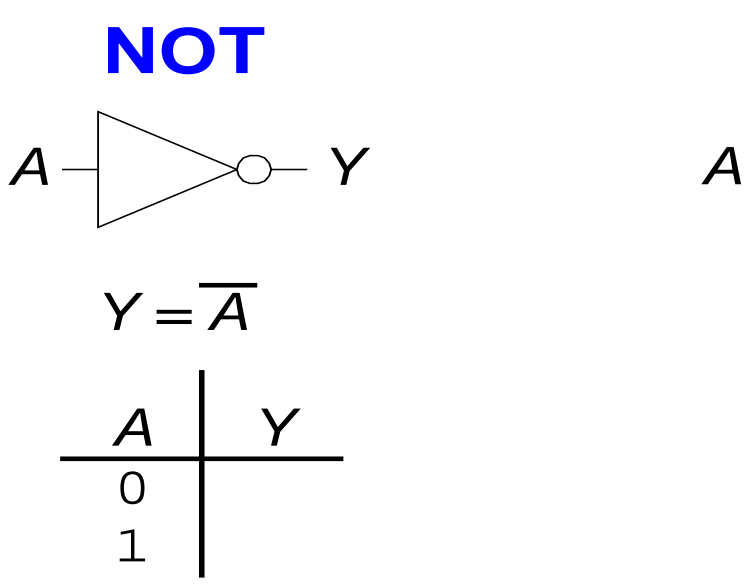

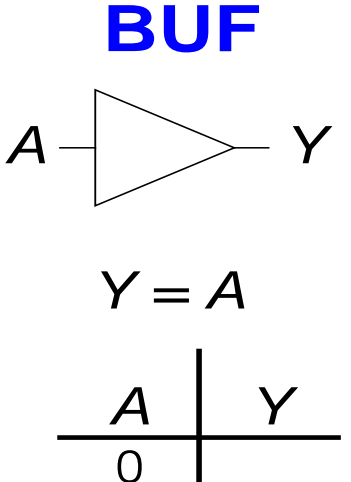

 $\mathbf 1$ 

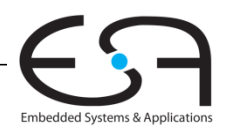

<sup>61</sup> DigitalTechnik - Kapitel 1 - Prof. Sarah Harris |

# **Logikgatter mit zwei Eingängen**

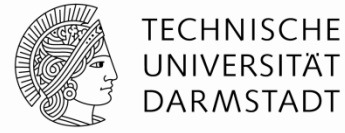

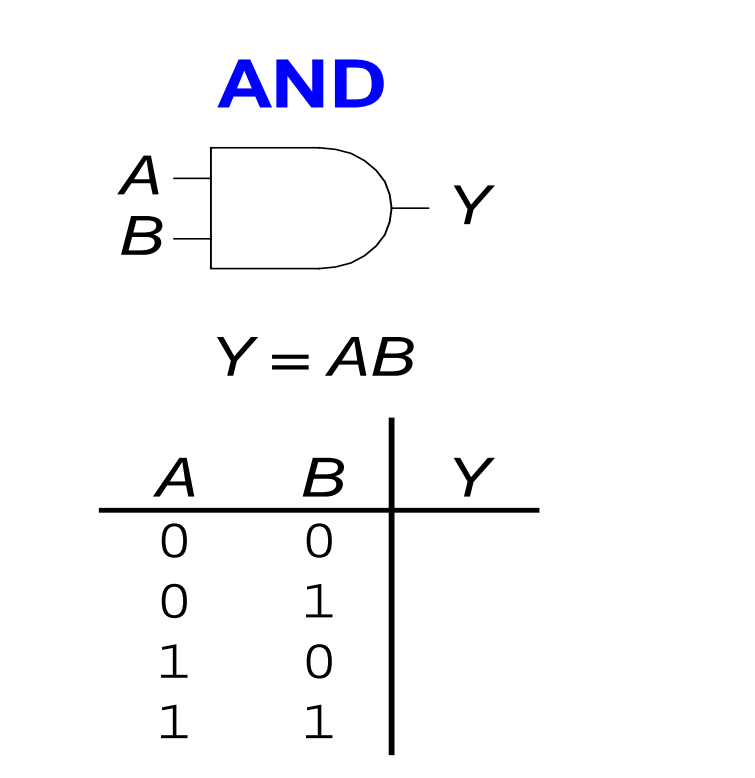

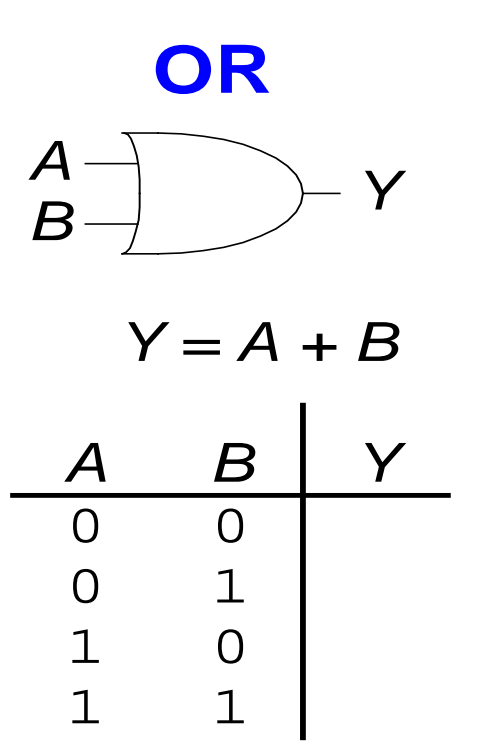

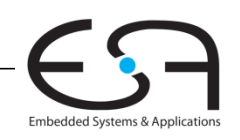

# **Weitere Logikgatter mit zwei Eingängen**

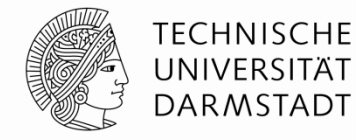

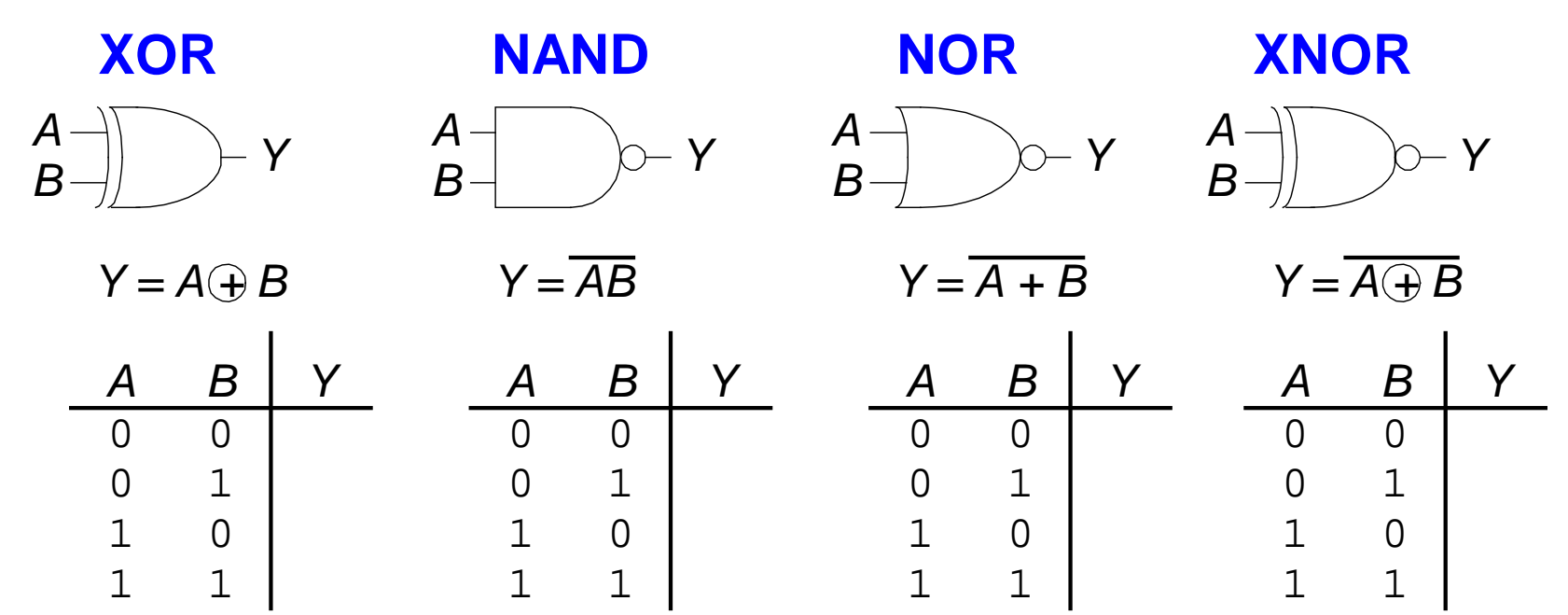

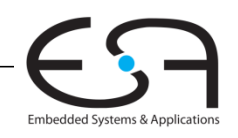

# **Logikgatter mit mehr als zwei Eingängen**

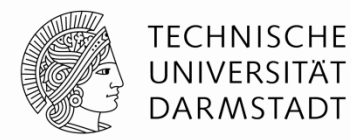

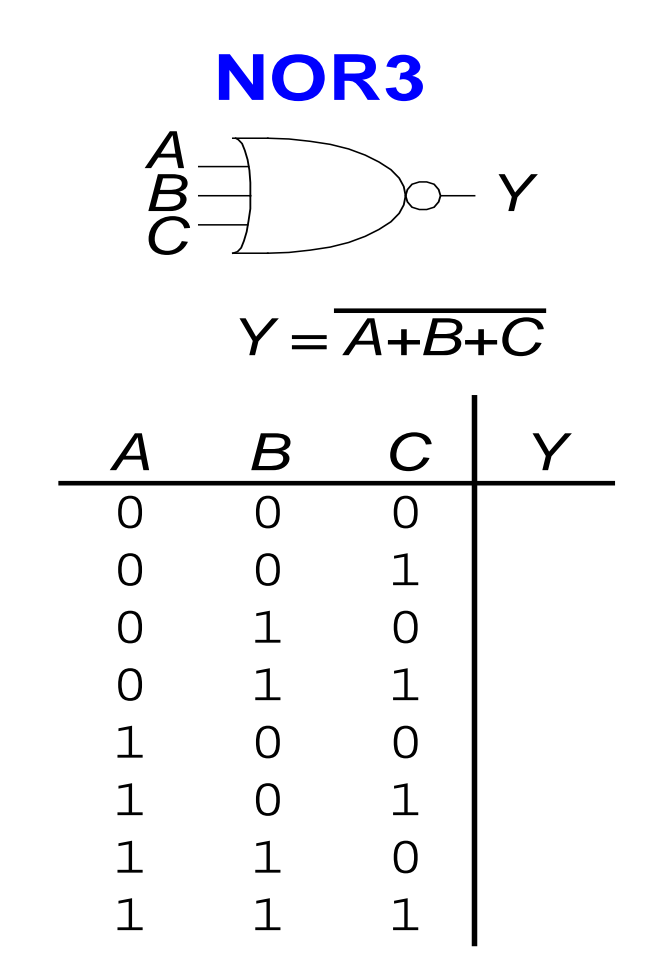

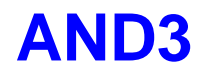

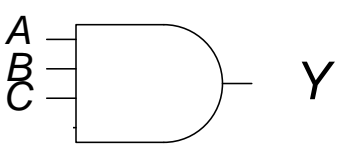

*Y = ABC*

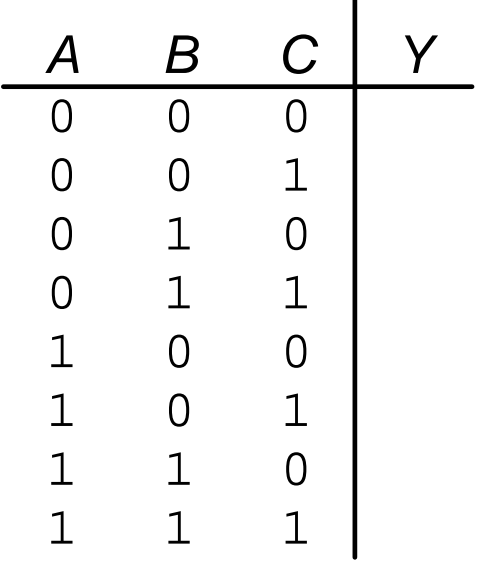

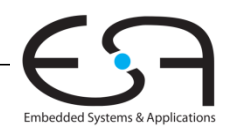

# **XOR mit mehreren Eingängen**

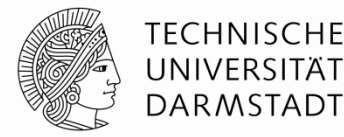

- Paritätsfunktion
	- Erkennt gerade oder ungerade Anzahl von Eingängen mit Wert 1
- $\blacksquare$  XOR
	- Ungerade Paritätsfunktion
	- Liefert 1 am Ausgang, wenn ungerade Anzahl von Eingängen den Wert 1 haben

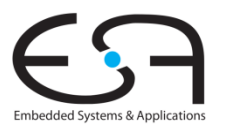

# **Darstellung von Binärwerten durch Spannungen**

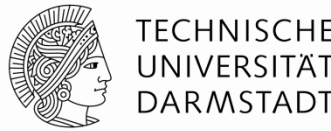

- Definiere Spannungspegel für die Werte 0 und 1
	- Logikpegel *(logic levels)*

#### **Beispiel:**

- 0 Volt (Erde, ground) entspricht Binärwert 0
- 5 Volt (Versorgungsspannung, V<sub>DD</sub>) entspricht Binärwert 1

### **Probleme**

- Wofür steht 4,99 V? Den Wert 0 oder 1?
- Wofür steht 3,2V?
- Reale Schaltungen haben keine ganz exakten Spannungspegel
	- Teils sogar Umgebungsabhängig (Temperatur, Einstreuen, …)
	- Solche Spannungsschwankungen werden Rauschen genannt

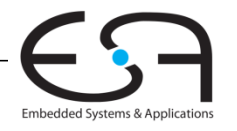

### **Was ist Rauschen?**

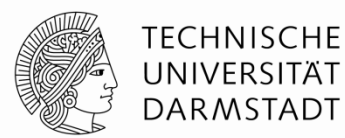

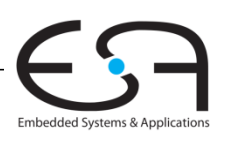

# **Darstellung von Binärwerten durch Spannungen**

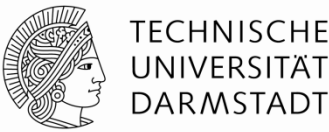

#### **Lösung**

- Statt einzelner Spannungspegel für 0 und 1 …
- ... verwende Bereiche von Spannungspegeln für 0 und 1
- Steigere Robustheit durch unterschiedliche Bereiche für
	- Eingänge
	- Ausgänge

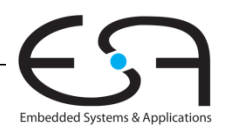

# **Statische Entwurfsdisziplin**

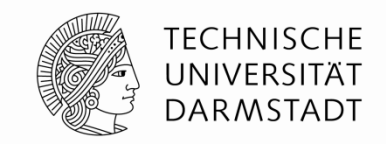

- Jedes Schaltungselement muss bei Eingabe gültiger Logikpegel auch am Ausgang einen gültigen Logikpegel liefern
- Verwende nur einen Satz Spannungsbereiche für Logikpegel in gesamter Schaltung
	- Wird manchmal bewusst missachtet
		- Optimierung von Platz, Geschwindigkeit, Energiebedarf, Kosten, ...
	- ... bedarf aber großer Vorsicht

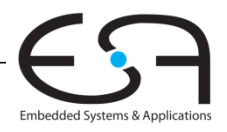

# **Logikpegel**

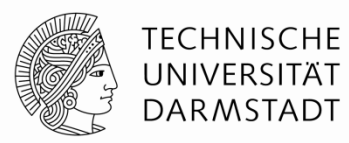

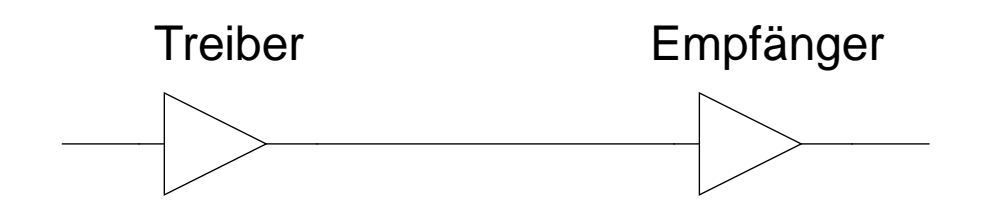

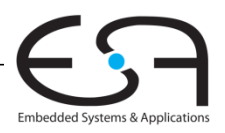

#### **TECHNISCHE Störabstand (***noise margin***)** UNIVERSITÄT **DARMSTADT** Treiber **Empfänger** Eingangscharakteristik Ausgangscharakteristik  $V_{\underline{D}\underline{D}}$ Logische 1 (High) Logische 1 (High) Ausgangsbereich Eingangsbereich  $\Delta$ *NM<sub>H</sub>*  $V_{OH}$  $V_{H}$ Verbotener **Bereich**  $V_{IL}$  $<sup>1</sup>M<sub>l</sub>$ </sup>  $V_{OL}$ Logische 0 (Low) Logische 0 (Low) Eingangsbereich Ausgangsbereich GND *Hoch Störabstand:*  $NM_H = V_{OH} - V_H$ *Niedriger Störabstand:*  $NM_{\textit{l}} = V_{\textit{ll}} - V_{\textit{ol}}$

Embedded Systems & Applicat

# **Gleichstrom-Transferkurve (***DC transfer characteristics)*

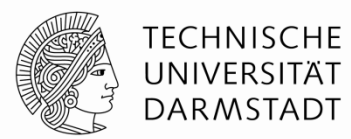

Embedded Systems & Application

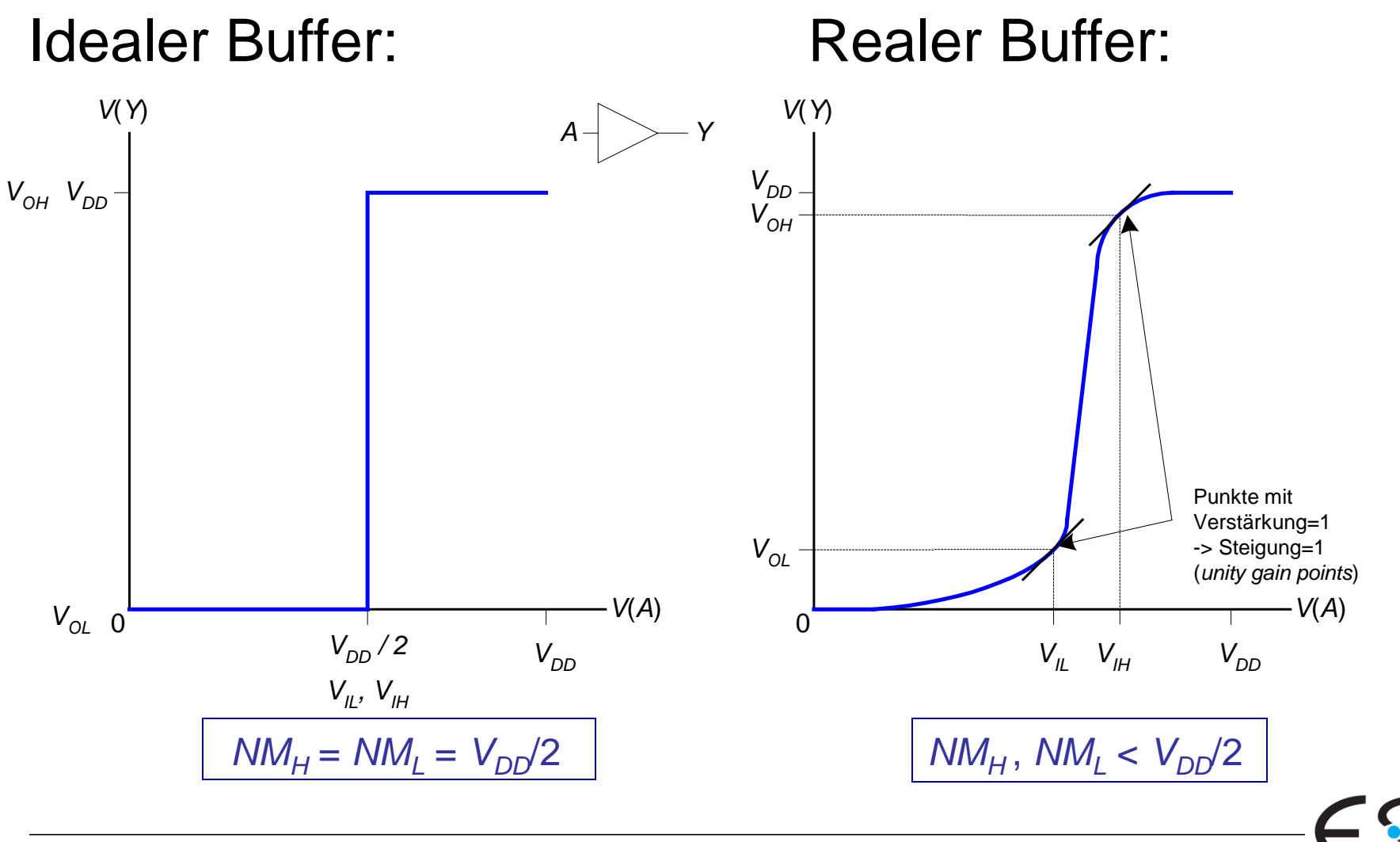
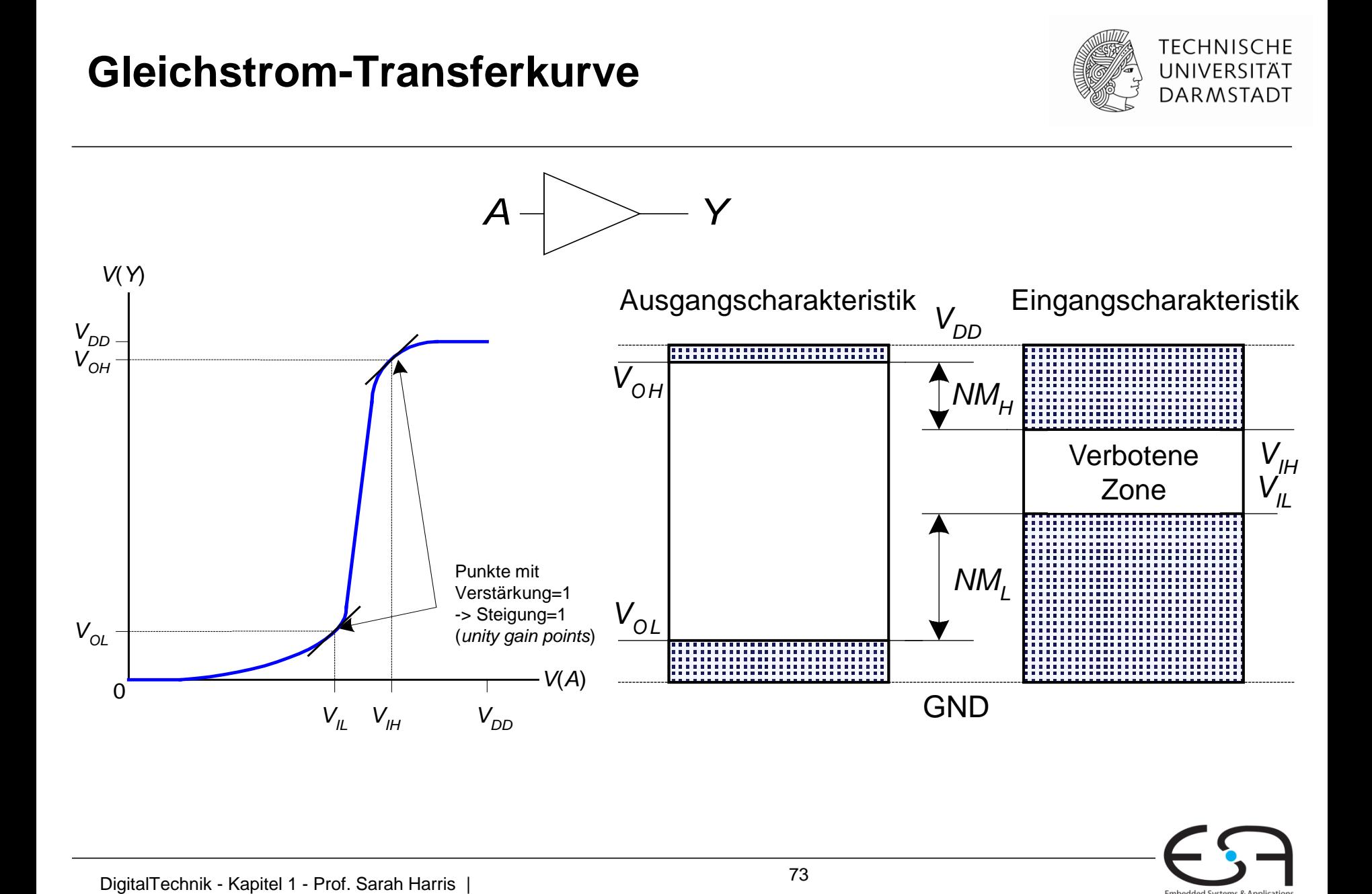

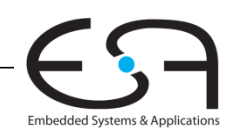

#### Absenken der Versorgungsspannung V<sub>nn</sub>

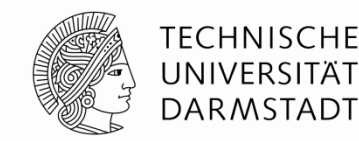

- Versorgungsspannung in den 70er-80er Jahren:  $V_{DD} = 5 V$
- Verbesserte Chip-Fertigungstechnologie erforderten Absenkung von  $V_{DD}$ 
	- Hohe Spannungen würden nun sehr kleine Transistoren beschädigen
	- Energiebedarf reduzieren
- 3.3 V, 2.5 V, 1.8 V, 1.5 V, 1.2 V, 1.0 V, …
- Vorsicht beim Verbinden von Chips mit unterschiedlichen Versorgungsspannungen!

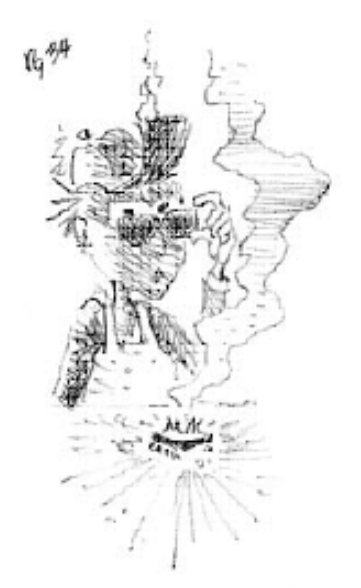

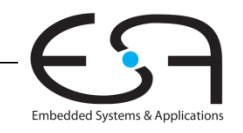

# **Beispiele für Logikfamilien**

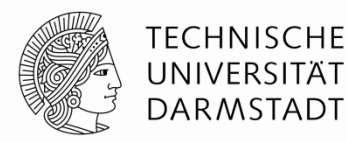

## Bausteine mit kompatiblen Spannungspegeln

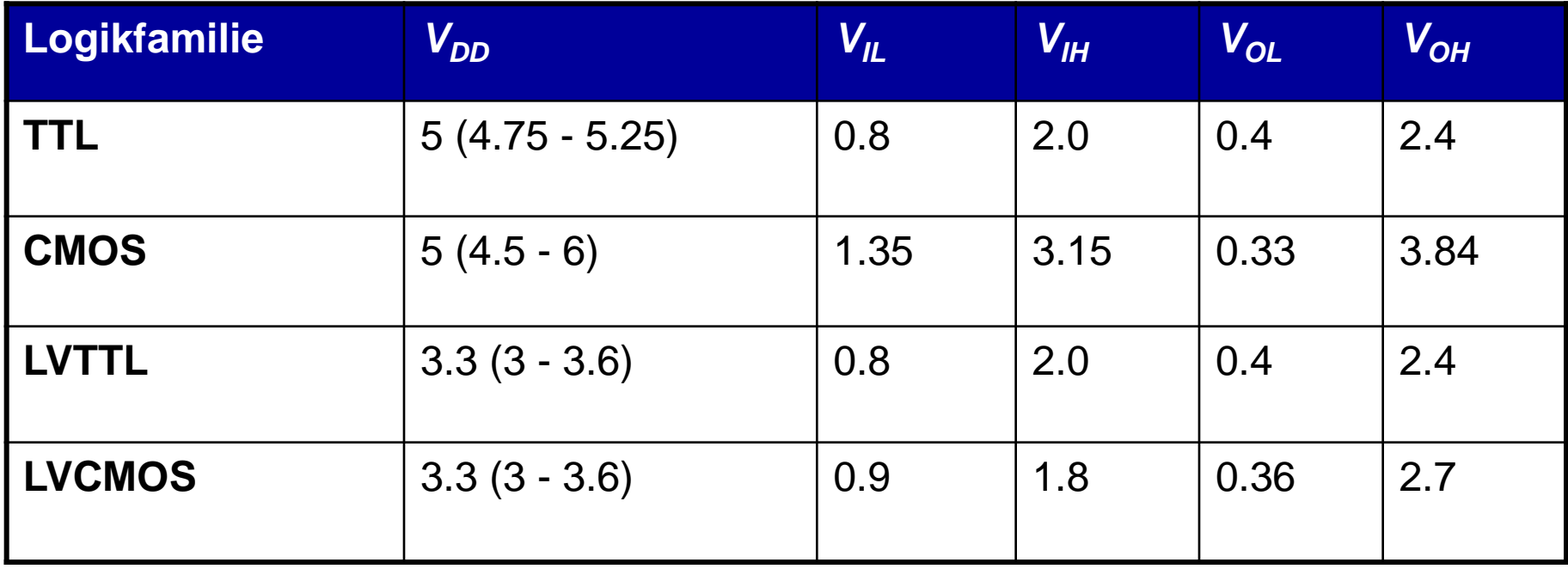

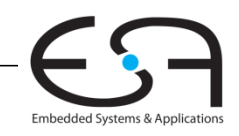

#### **Transistoren**

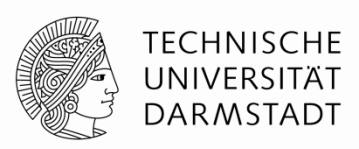

- Logikgatter werden üblicherweise aus Transistoren aufgebaut
	- Heute überwiegend Feldeffekttransistoren (FET)
	- Weiteres bezieht sich implizit auf FETs, nicht Bipolartransistoren
- **Transistoren sind spannungsgesteuerte Schalter** 
	- Zwei Anschlüsse werden abhängig von Spannung an einem dritten geschaltet
		- Verbunden oder getrennt
	- **Beispiel:** Verbindung zwischen d,s verbunden wenn g=1, getrennt wenn g=0

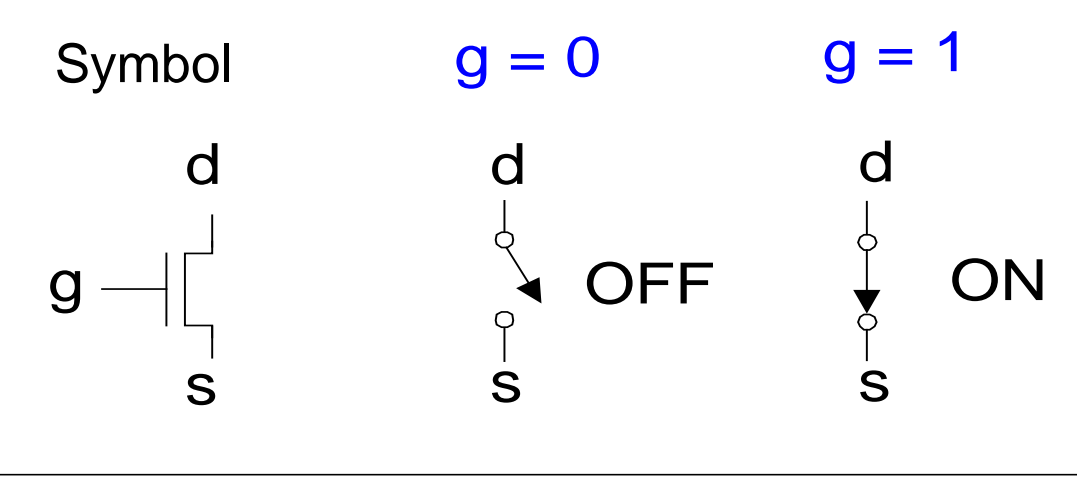

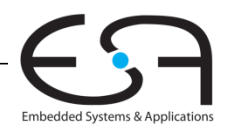

#### **Robert Noyce, 1927 - 1990**

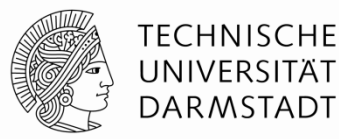

- Spitzname "Bürgermeister von Silicon Valley"
- Mitgründer von Fairchild Semiconductor in 1957
- Mitgründer von Intel in 1968
- Miterfinder der integrierten Schaltung

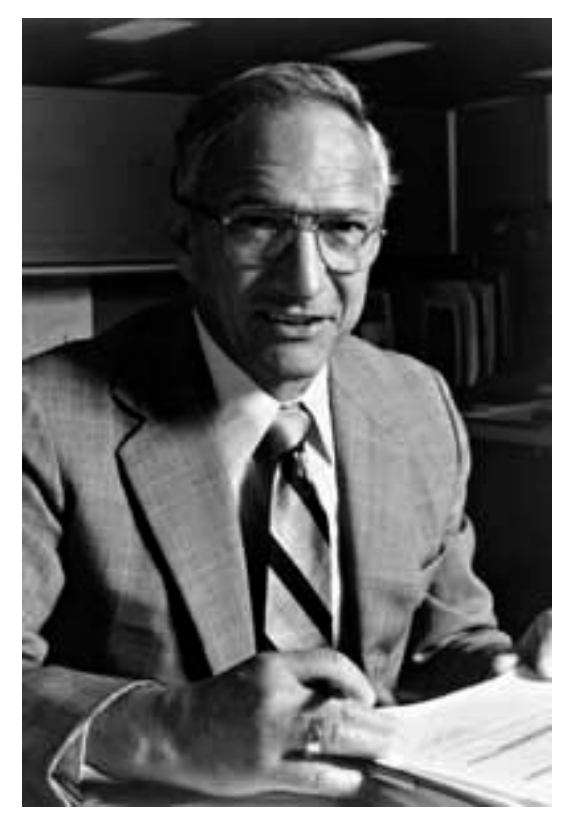

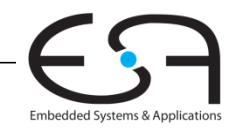

## **Silizium**

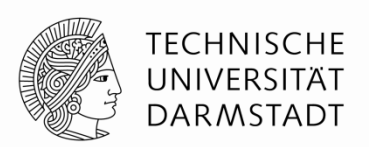

Embedded Systems & Applicatio

- Transistoren werden üblicherweise aus Silizium (Si, Gruppe IV) gefertigt
- Reines Silizium ist ein schlechter Leiter (keine freien Ladungsträger)
- Dotiertes Silizium ist ein guter Leiter (freie Ladungsträger)
	- n-Typ (freie *n*egative Ladungsträger, Elektronen, dotiert mit Arsen, Gruppe V)
	- p-Typ (freie *p*ositive Ladungsträger, Löcher, dotiert mit Bor, Gruppe III)

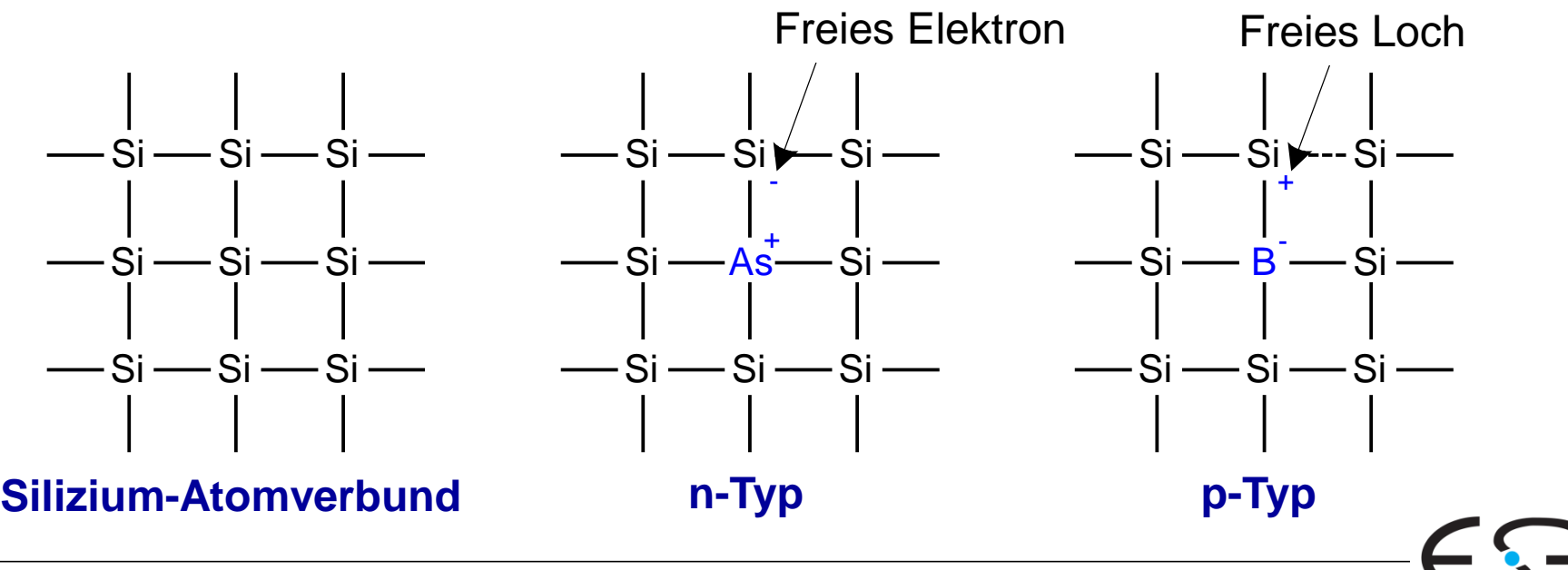

# **MOS Feldeffekttransistoren (MOSFETs)**

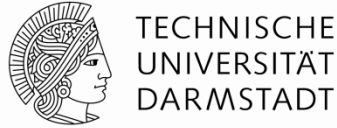

UNIVERSITÄT **DARMSTADT** 

Embedded Systems & Application:

- Metalloxid-Silizium (MOS) Transistoren
	- Polysilizium (früher **Metallschicht**) Gate
	- **Oxid** (Siliziumdioxid = Glas) als Isolator
	- **Dotiertes Silizium**

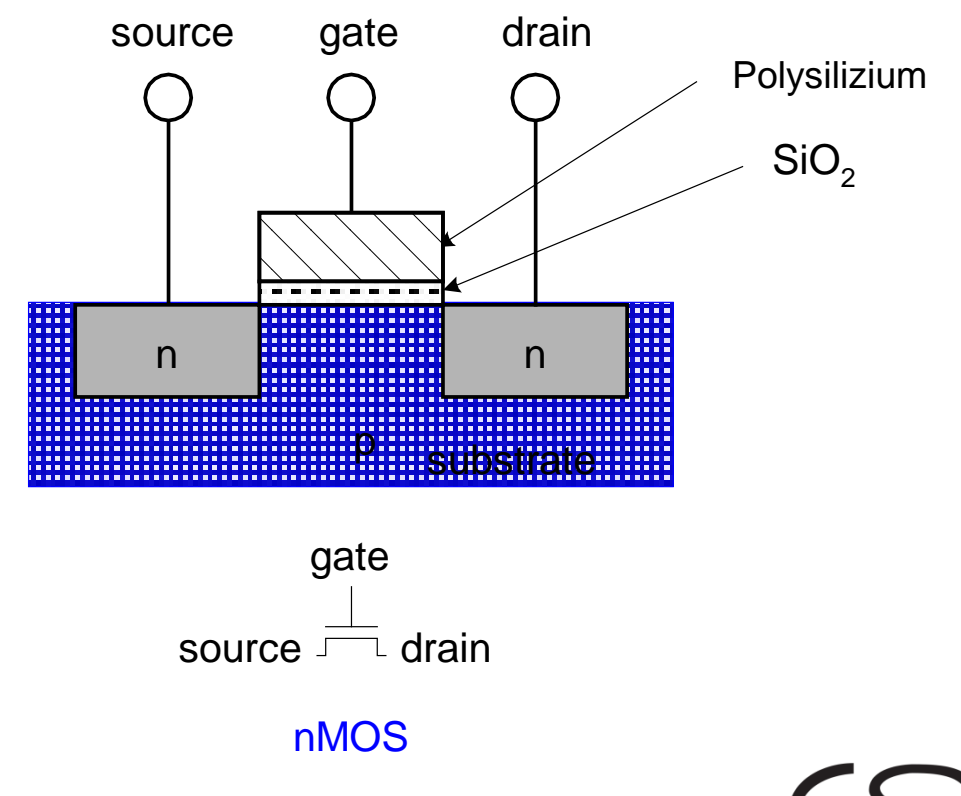

#### **Transistor: nMOS**

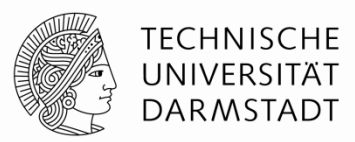

Embedded Systems & Application

**Gate = 0**, ausgeschaltet

- keine Verbindung zwischen Source und Drain

**Gate = 1**, eingeschaltet

- leitfähiger Kanal zwischen Source und Drain)

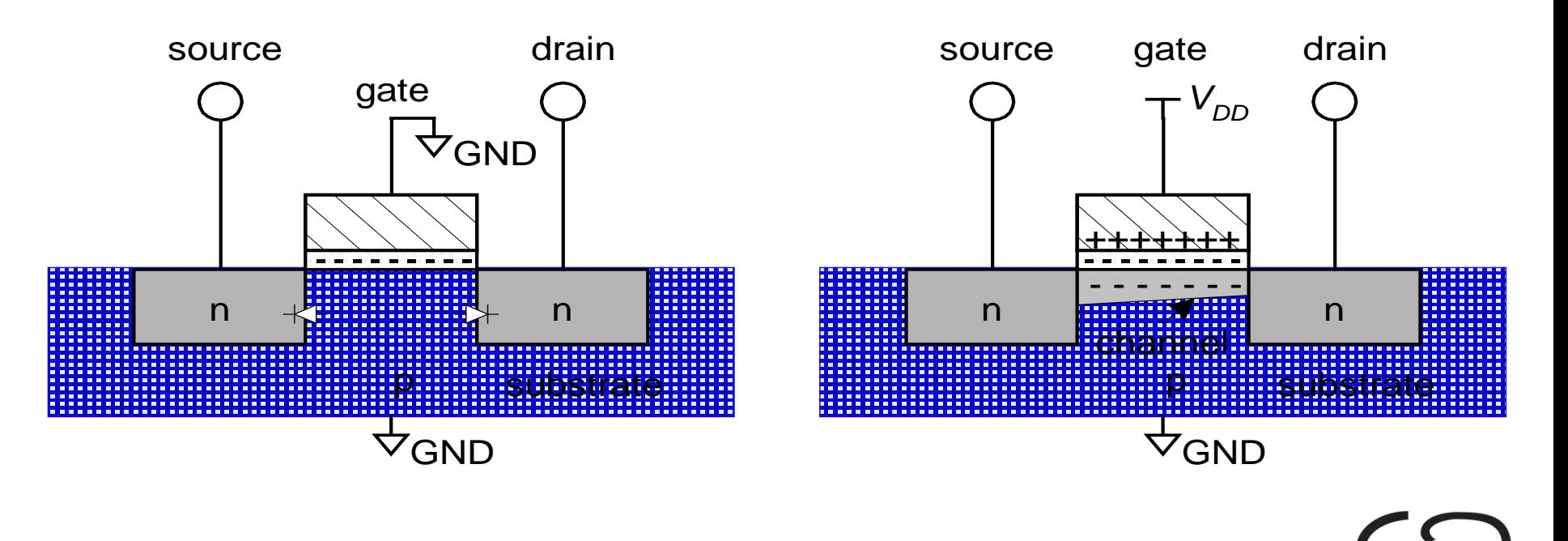

#### **Transistor: pMOS**

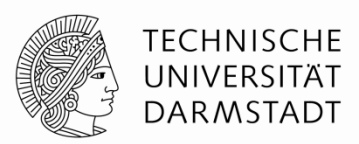

Verhalten von pMOS Transistor ist genau **umgekehrt**

- **EIN** wenn **Gate = 0**
- **AUS** wenn **Gate = 1**

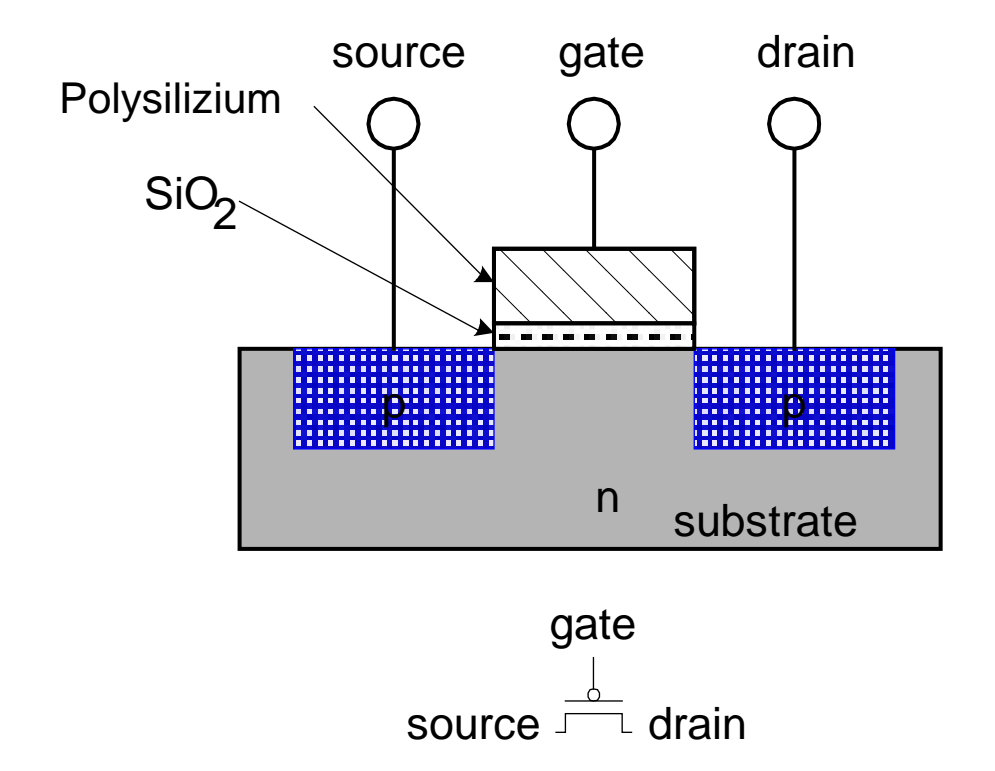

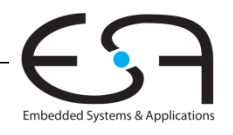

# **Übersicht über Funktion von Transistoren**

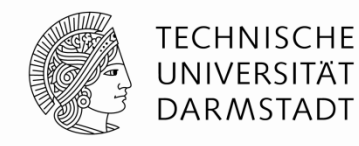

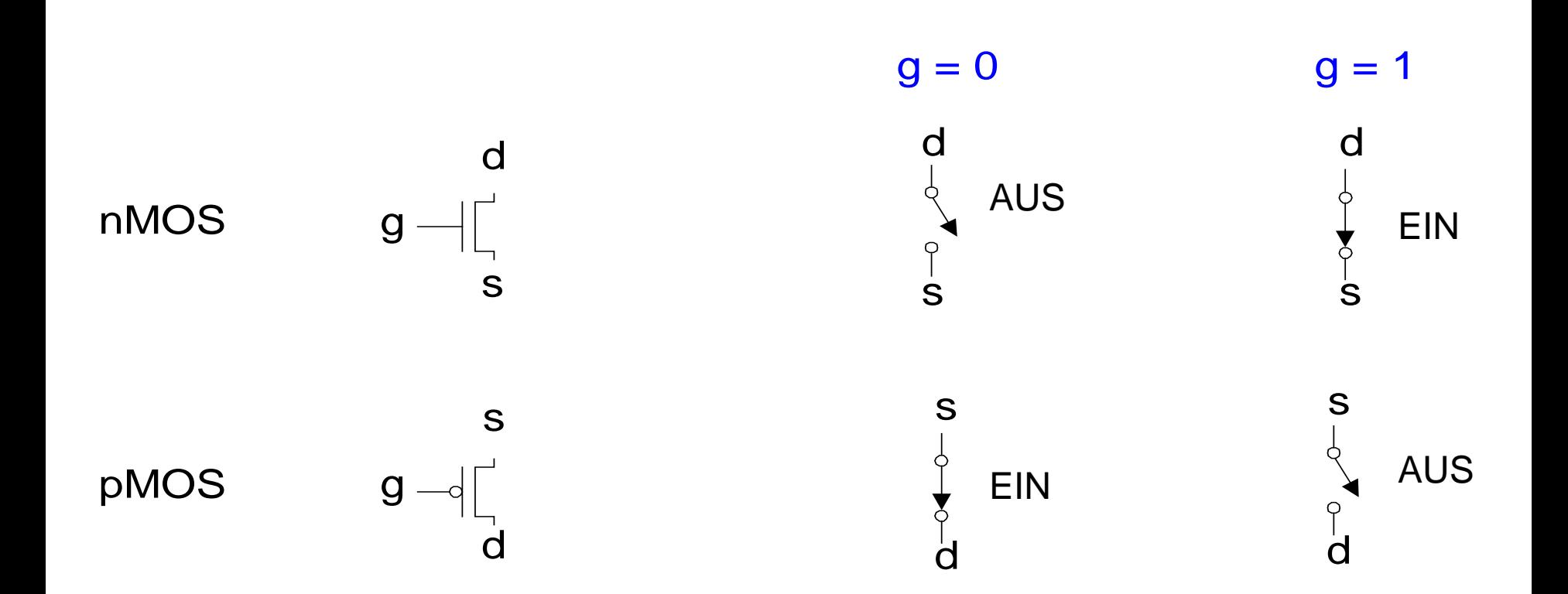

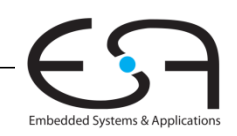

# **Kombinieren von komplementären Transistoren (CMOS)**

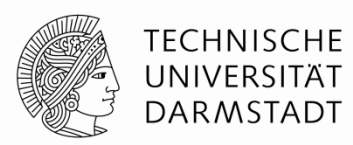

Embedded Systems & Application

- nMOS Transistoren leiten 0'en gut zwischen S und D weiter
	- 1'en werden abgeschwächt → S an GND anschließen
- pMOS Transistoren leiten 1'en gut zwischen S und D weiter
	- $\bullet$  0'en werden abgeschwächt  $\rightarrow$  S an  $V_{DD}$  anschließen

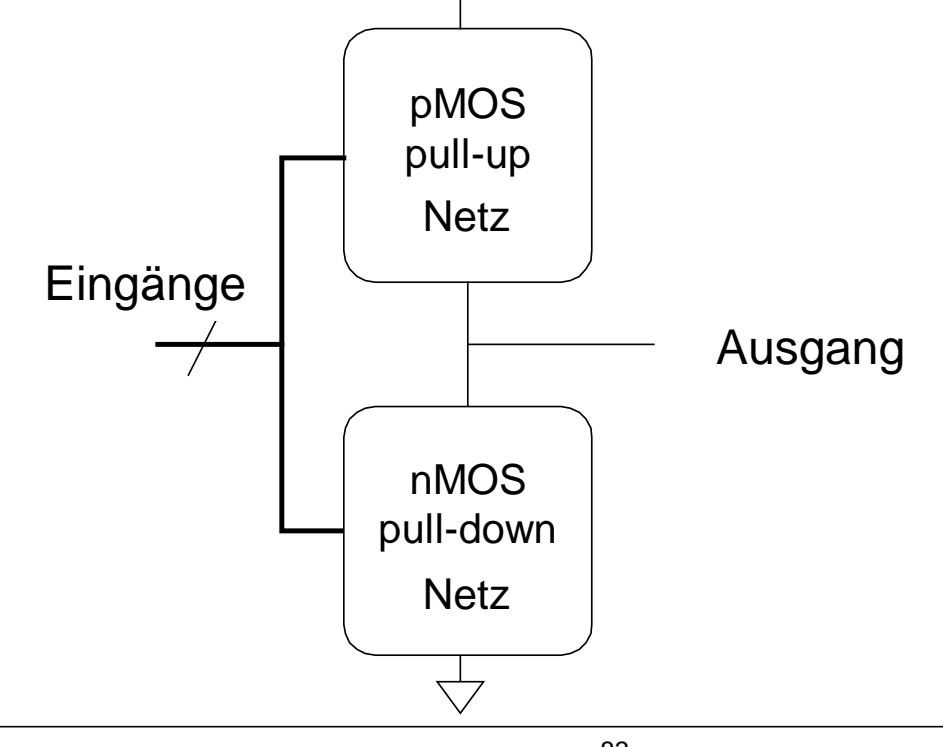

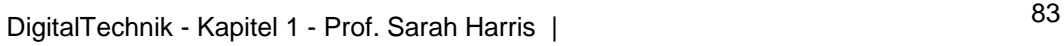

#### **CMOS Gatter: NOT**

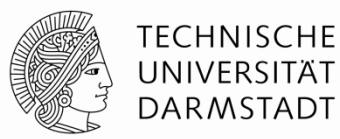

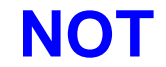

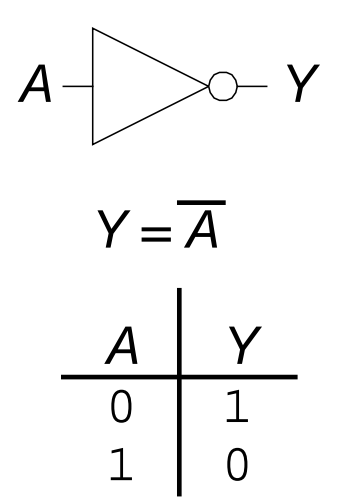

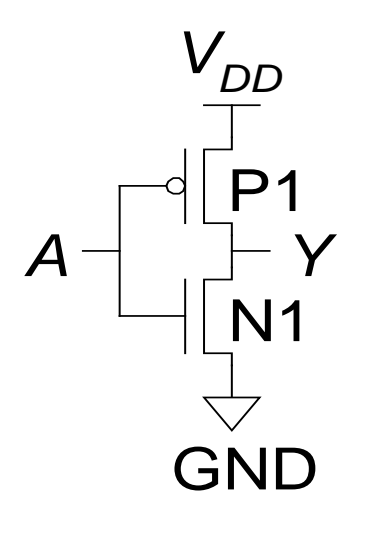

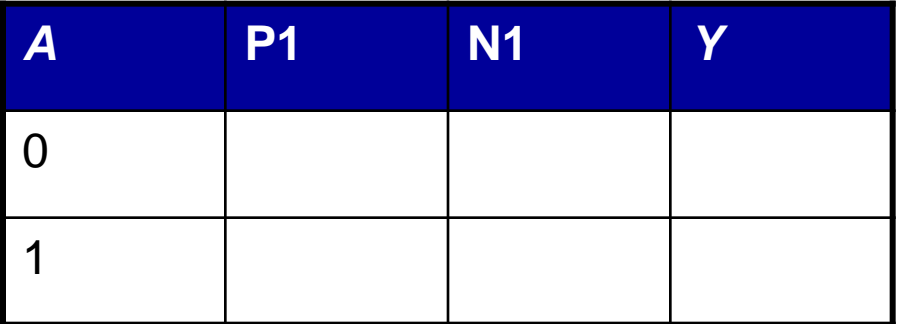

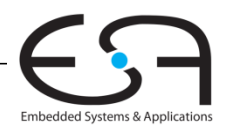

<sup>84</sup> DigitalTechnik - Kapitel 1 - Prof. Sarah Harris |

#### **CMOS Gates: NAND Gate**

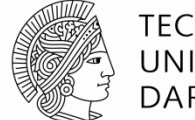

**TECHNISCHE** UNIVERSITÄT DARMSTADT

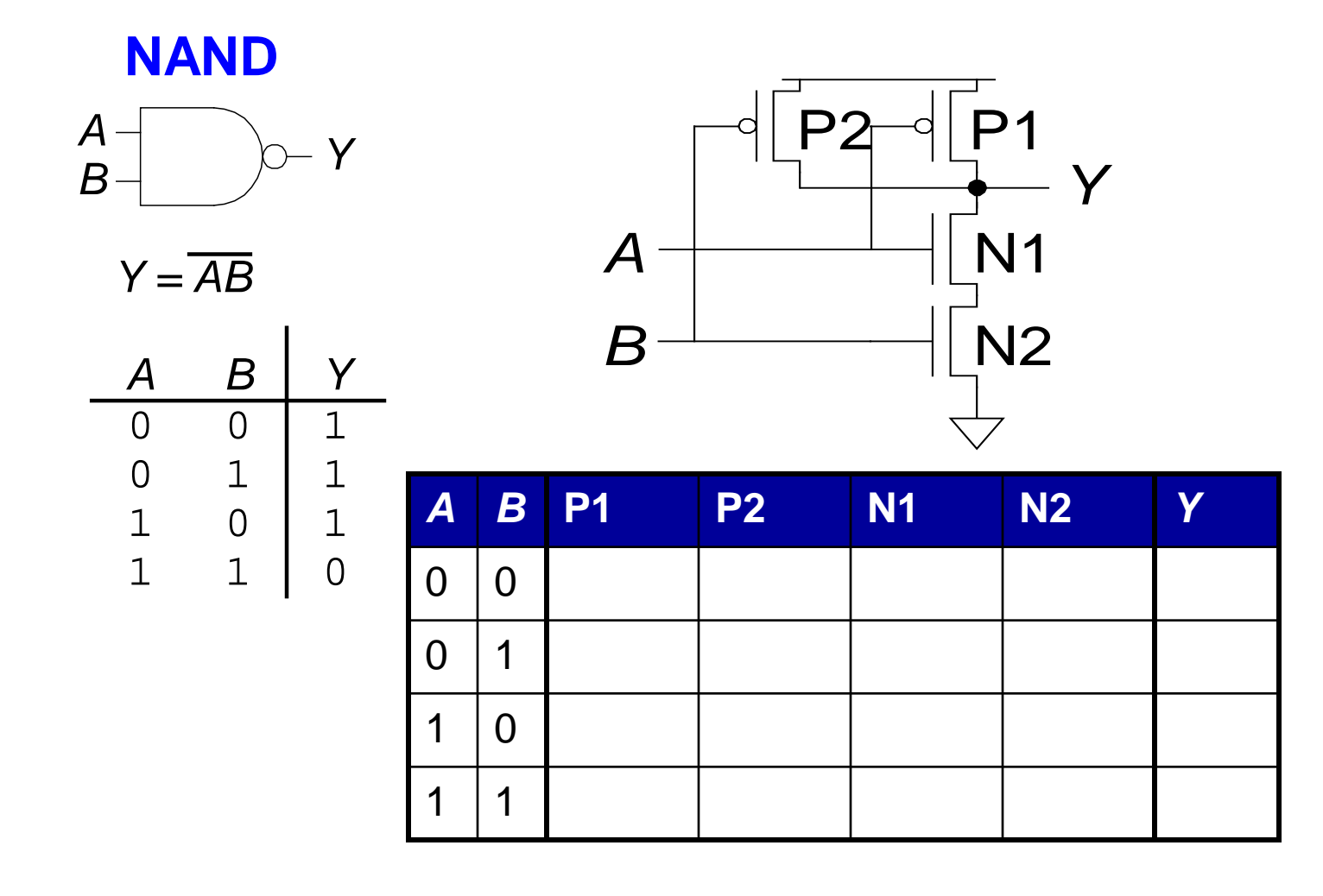

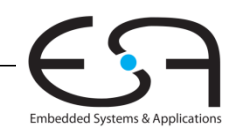

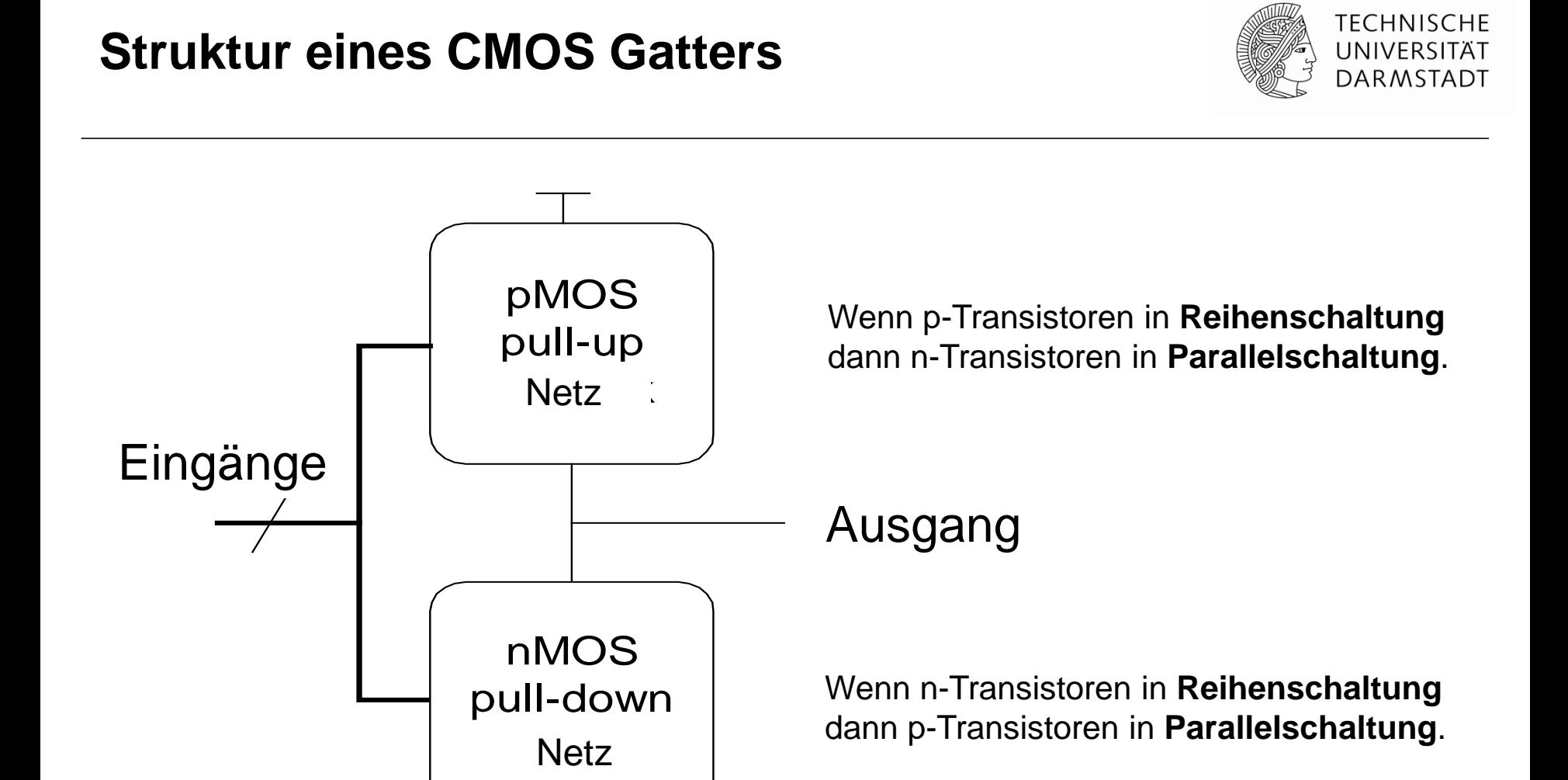

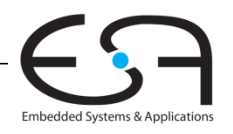

## **Aufbau eines NOR-Gatters mit drei Eingängen**

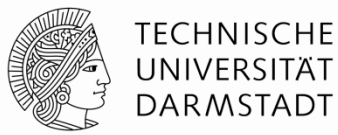

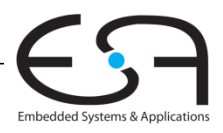

## **Aufbau eines AND-Gatters mit zwei Eingängen**

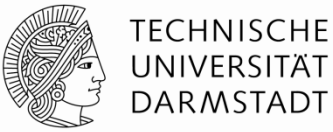

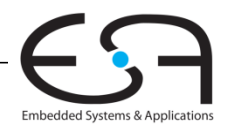

DigitalTechnik - Kapitel 1 - Prof. Sarah Harris | 88

# **Transmissionsgatter (***transmission gates***)**

- nMOS leiten 1'en schlecht weiter
- pMOS leiten 0'en schlecht weiter
- **Transmissionsgatter ist ein besserer Schalter** 
	- **Example 1 G Leitet 0 und 1 gut weiter**
- Wenn *EN* = 1, Schalter ist EIN:
	- $F = F$
	- *A* ist verbunden mit *B*
- Wenn *EN* = 0, Schalter ist AUS:
	- $E = EN = 1$
	- *A* ist nicht verbunden mit *B*

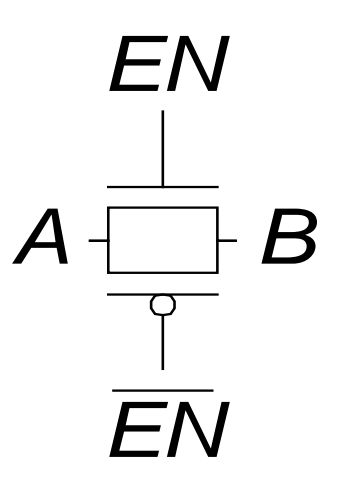

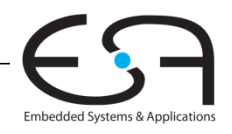

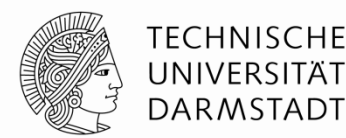

#### **Tricks: Pseudo-nMOS Gatter**

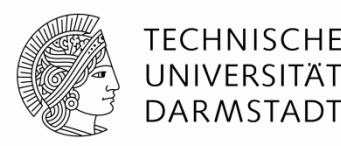

- Pseudo-nMOS Gatter ersetzen das Pull-Up Netz
- Durch schwachen immer eingeschalteten pMOS Transistor
	- Schwach heißt: Seine 1 kann durch das Pull-Down Netz neutralisiert werden
- Nützlich um lange Reihen von Transistoren zu vermeiden: breite NORs

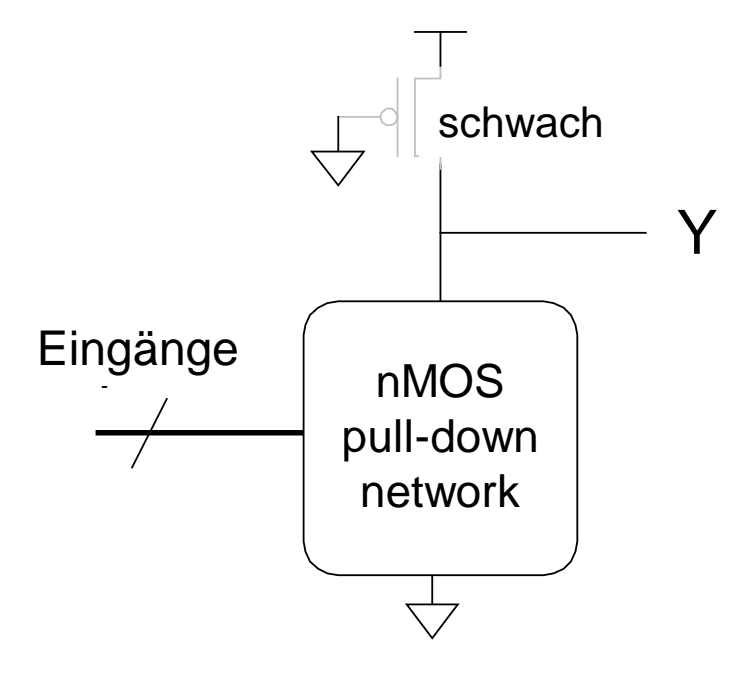

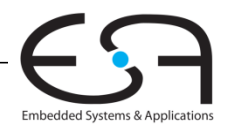

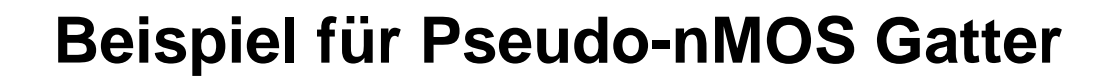

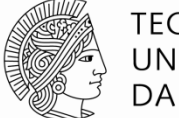

**TECHNISCHE** UNIVERSITÄT DARMSTADT

Pseudo-nMOS NOR4

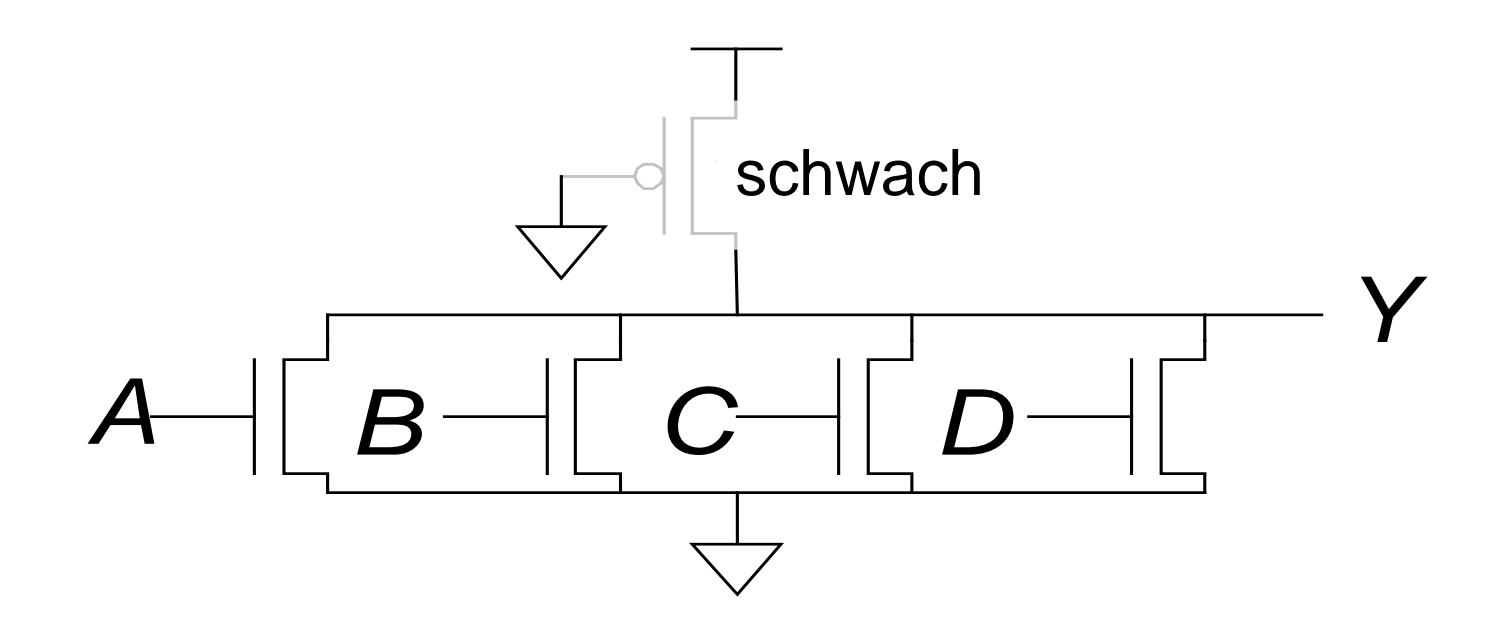

#### Verbraucht aber mehr Energie: Schwacher Dauerkurzschluss bei Y=0

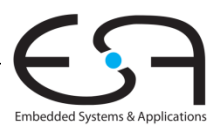

#### **Gordon Moore, 1929 -**

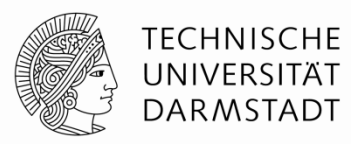

- Gründete Intel in 1968 zusammen mit Robert Noyce
- **Moores Gesetz:** Die Anzahl von Transistoren auf Chips verdoppelt sich
	- Jedes Jahr (1965)
	- Alle zwei Jahre (angepasst 1975)

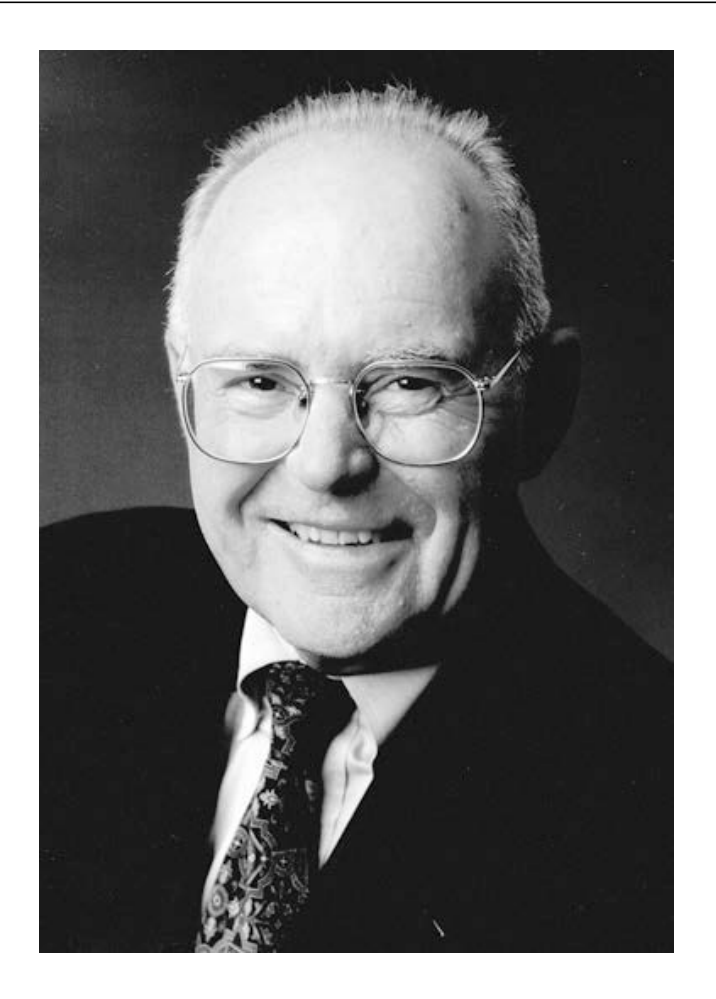

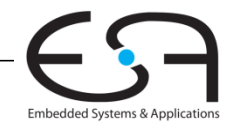

#### **Moores Gesetz**

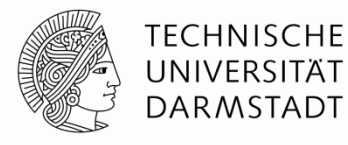

Embedded Systems & Applications

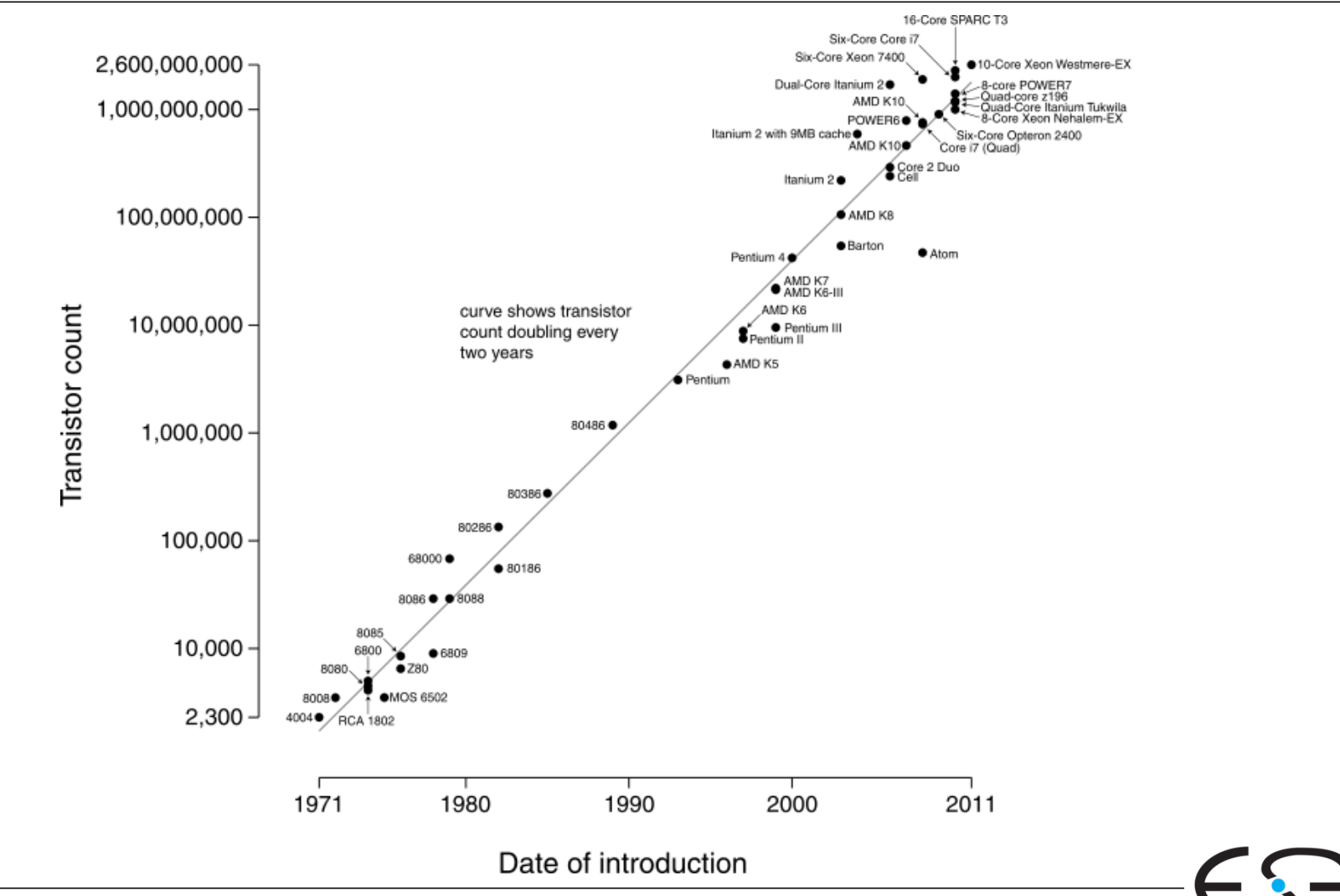

DigitalTechnik - Kapitel 1 - Prof. Sarah Harris |

Quelle: Wikipedia

#### **Moores Gesetz**

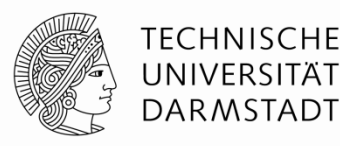

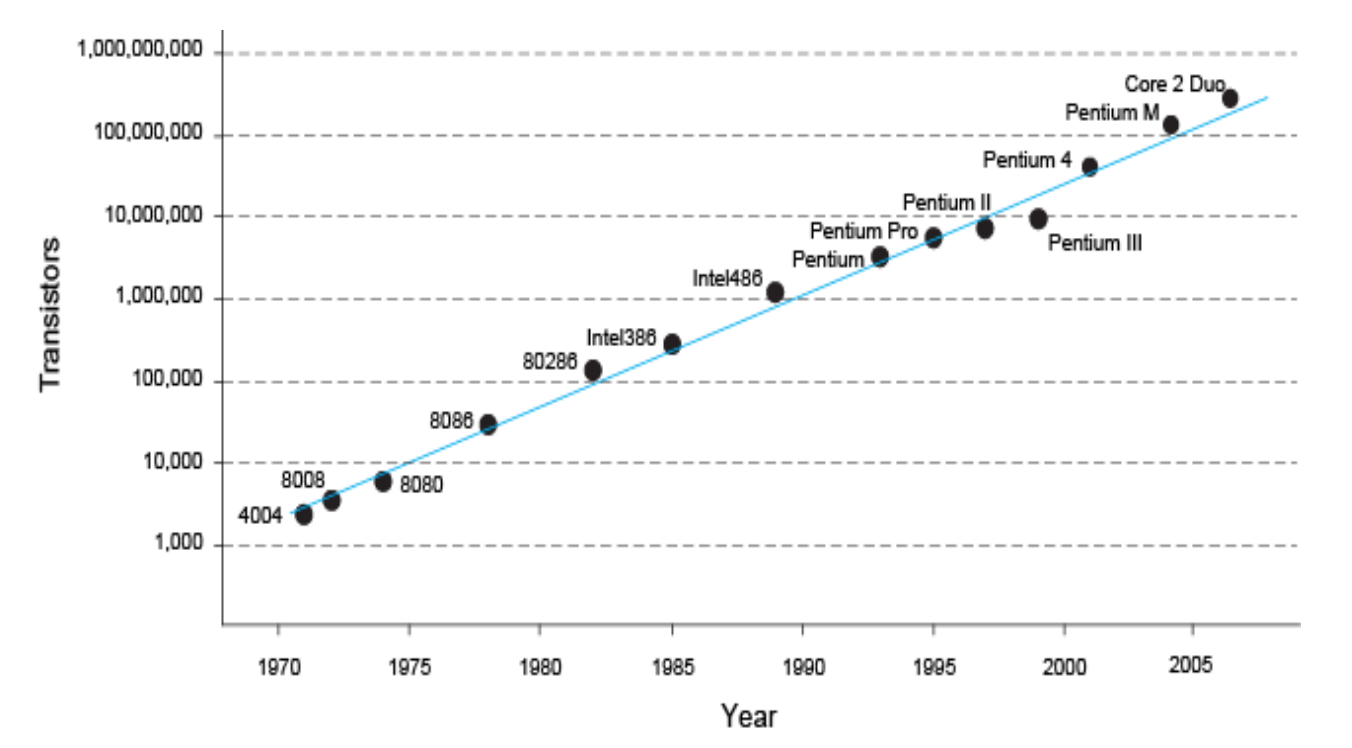

 *"Wenn sich das Auto wie die Computer entwickelt hätte, würde ein Rolls-Royce heute \$100 kosten, 250 μl Benzin auf 100 km verbrauchen und einmal im Jahr explodieren …"*

*– Robert X. Cringely (Infoworld)*

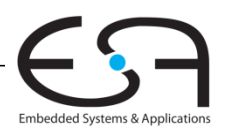

#### **Leistungsaufnahme**

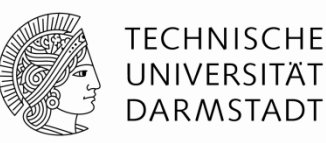

- **ELE** Leistung = Energieverbrauch pro Zeiteinheit
- Zwei Arten der Leistungsaufnahme:
	- Dynamische Leistungsaufnahme
	- Statische Leistungsaufnahme

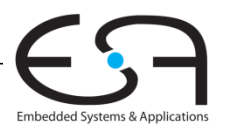

# **Dynamische Leistungsaufnahme**

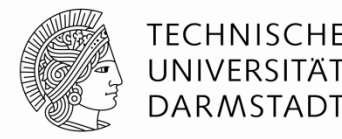

- Leistung um Gates der Transistoren umzuladen
	- Wirken als Kondensator
- **ELE**istung um einen Kondensator der Kapazität *C* auf *V<sub>DD</sub>* zu laden:
	- $\bullet$   $CV_{DD}^2$
- Schaltung wird mit Frequenz *f* betrieben
	- Transistoren schalten *f*-mal pro Sekunde
	- Aber nicht alle Transistoren schalten jeden Takt um 0-1-0 um
	- Annahme: Jeden Takt nur Laden oder Entladen
		- Halbe Leistungsaufnahme (realistischer wäre 0,1)
- Die dynamische Leistungsaufnahme ist also:

$$
P_{dynamic} = \frac{1}{2} C V_{DD}^2 f
$$

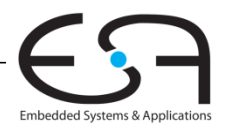

#### **Statische Leistungsaufnahme**

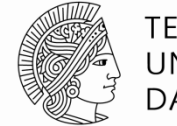

- **Example 1 Exercice Leistungsbedarf wenn kein Gatter schaltet**
- Wird verursacht durch den Leckstrom I<sub>DD</sub>
	- **Immer kleinere Transistoren schalten nicht mehr vollständig ab**
	- Pseudo-nMOS, ...
- Statische Leistungsaufnahme ist also

 $P_{static} = I_{DD} V_{DD}$ 

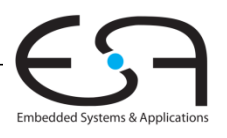

# **Beispielrechnung Leistungsaufnahme**

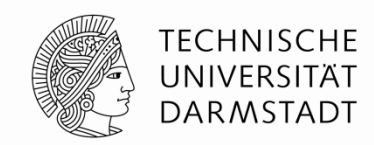

- Abschätzen der Leistungsaufnahme für ein Netbook
- Parameter
	- Versorgungsspannung *V<sub>DD</sub>* = 1,2 V
	- Transistorkapazität *C* = 20 nF
	- **Taktfrequenz**  $f = 1$  **GHz**
	- **Leckstrom**  $I_{DD} = 20 \text{ mA}$

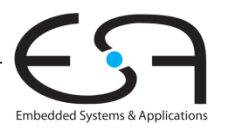